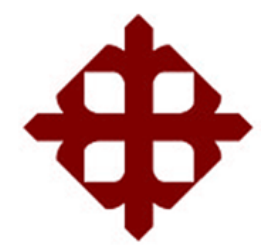

TEMA:

**Implementación de la capa física del estándar IEEE 802.22 usando Simulink**

> AUTOR: Trujillo Román, Jefferson Patricio

Componente práctico del examen complexivo previo a la obtención del grado de **INGENIERO EN TELECOMUNICACIONES**

> REVISOR: Palacios Meléndez, Edwin Fernando

> > Guayaquil, Ecuador 09 de Septiembre del 2016

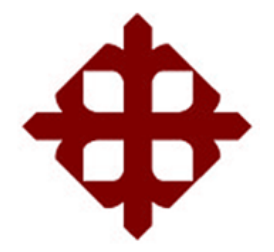

## **CERTIFICACIÓN**

Certificamos que el presente **componente práctico del examen complexivo**, fue realizado en su totalidad por **Trujillo Román, Jefferson Patricio** como requerimiento para la obtención del título de **INGENIERO EN TELECOMUNICACIONES**.

REVISOR

\_\_\_\_\_\_\_\_\_\_\_\_\_\_\_\_\_\_\_\_\_\_\_\_ Palacios Meléndez, Edwin Fernando

DIRECTOR DE CARRERA

Heras Sánchez, Miguel Armando

\_\_\_\_\_\_\_\_\_\_\_\_\_\_\_\_\_\_\_\_\_\_\_\_

Guayaquil, a los 09 del mes de Septiembre del año 2016

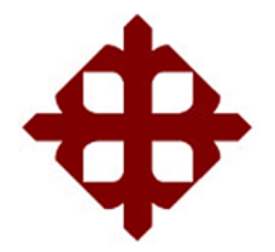

## **DECLARACIÓN DE RESPONSABILIDAD**

Yo, **Trujillo Román, Jefferson Patricio**

## **DECLARÓ QUE:**

El **componente práctico del examen complexivo, Implementación de la capa física del estándar IEEE 802.22 usando Simulink** previo a la obtención del Título de **Ingeniero en Telecomunicaciones**, ha sido desarrollado respetando derechos intelectuales de terceros conforme las citas que constan en el documento, cuyas fuentes se incorporan en las referencias o bibliografías. Consecuentemente este trabajo es de mi total autoría.

En virtud de esta declaración, me responsabilizo del contenido, veracidad y alcance del Trabajo de Titulación referido.

Guayaquil, a los 09 del mes de Septiembre del año 2016

EL AUTOR

TRUJILLO ROMÁN, JEFFERSON PATRICIO

\_\_\_\_\_\_\_\_\_\_\_\_\_\_\_\_\_\_\_\_\_\_

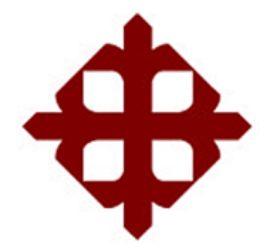

## **AUTORIZACIÓN**

## Yo, **Trujillo Román, Jefferson Patricio**

Autorizó a la Universidad Católica de Santiago de Guayaquil a la **publicación** en la biblioteca de la institución del **componente práctico del examen complexivo, Implementación de la capa física del estándar IEEE 802.22 usando Simulink**, cuyo contenido, ideas y criterios son de mi exclusiva responsabilidad y total autoría.

Guayaquil, a los 09 del mes de Septiembre del año 2016

EL AUTOR

TRUJILLO ROMÁN, JEFFERSON PATRICIO

\_\_\_\_\_\_\_\_\_\_\_\_\_\_\_\_\_\_\_\_\_\_

## **REPORTE DE URKUND**

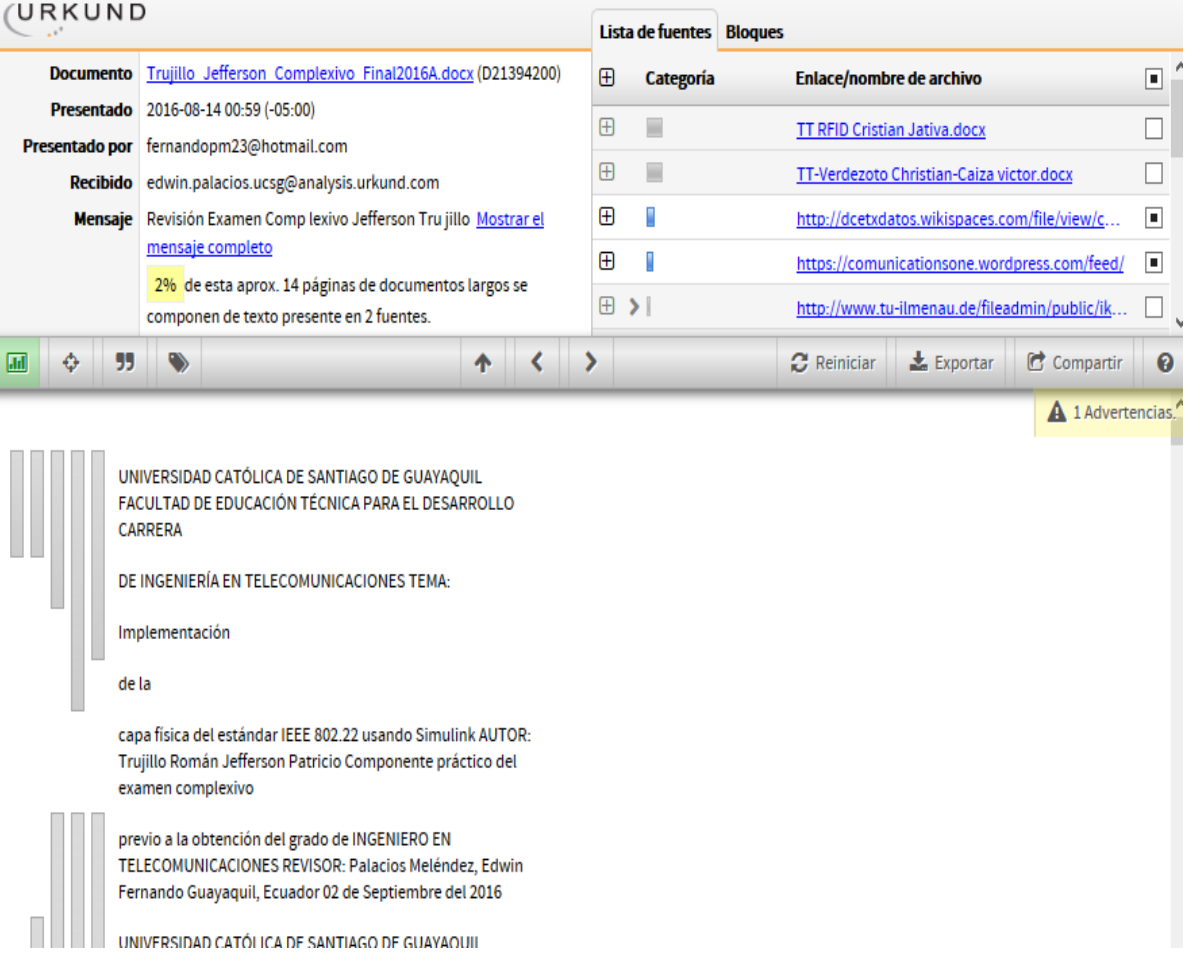

#### **DEDICATORIA**

Este presente trabajo está dedicado primeramente a Dios por guiarme por buen camino y no desmayar en los problemas que se presentaban, aprendiendo día a día a sobresalir ante las adversidades poniendo en práctica valores fundamentales como el respeto, la honestidad, la responsabilidad y el deseo de lograr mis objetivos sin desfallecer en el intento.

A mi familia que por ellos soy lo que soy. A mis padres, **LUIS ENRIQUE TRUJILLO MATAMOROS** que, a pesar de no estar, es y será siempre un ejemplo para mí, a mi madre **BETTY MARIA ROMAN CHERREZ** por su apoyo incondicional en lo moral; gracias a ambos por tener paciencia y dedicación y por brindarme los recursos necesarios para que yo pudiera estudiar; Me han enseñado todo lo necesario para que yo sea una persona de bien inculcando valores, principios y carácter para conseguir mis objetivos.

A mi hijo **PAULO JOSE TRUJILLO** por ser el motor en mi vida y mi mayor motivación, el que hace que le ponga ganas y empeño en cada meta que me propongo, para poder llegar a ser un ejemplo para él.

#### EL AUTOR

### TRUJILLO ROMÁN, JEFFERSON PATRICIO

### **AGRADECIMIENTO**

Mi más sincero agradecimiento de todo corazón a mi tutor, **M. Sc. EDWIN FERNANDO PALACIOS,** gracias por su paciencia, dedicación, motivación y aliento, por hacer fácil lo difícil. Para mí ha sido un privilegio contar con su guía y apoyo.

Gracias a todos los docentes y personas de la **UNIVERSIDAD CATÓLICA DE SANTIAGO DE GUAYAQUIL** y en especial a la Facultad Técnica por su enseñanza, por brindarme sus conocimientos. Gracias por su atención y amabilidad en todo lo referente a mi vida como alumno.

### EL AUTOR

### TRUJILLO ROMÁN, JEFFERSON PATRICIO

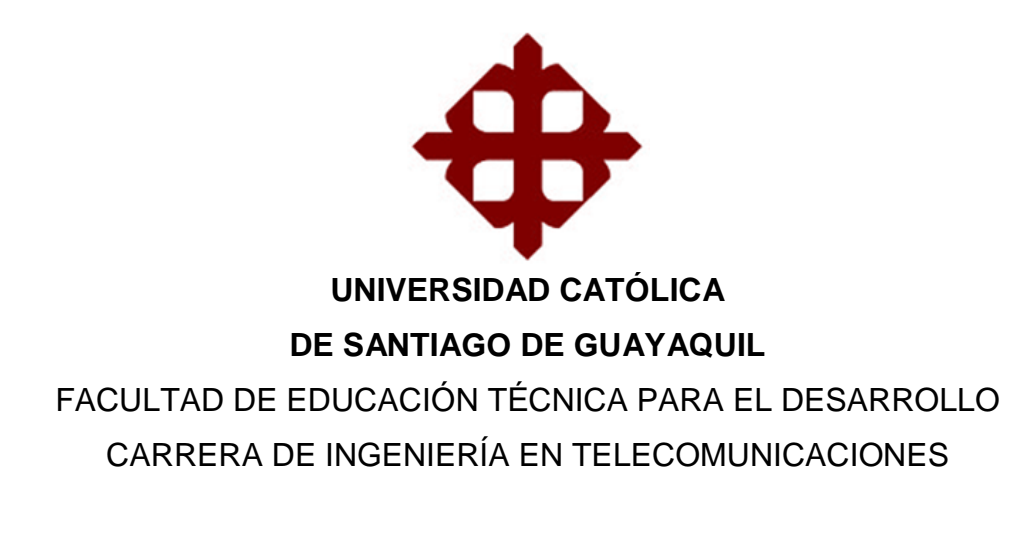

## **TRIBUNAL DE SUSTENTACIÓN**

 $f.$ **LUIS SILVIO CORDOVA RIVADENEIRA** REVISOR

 $f.$ 

**MANUEL DE JESUS ROMERO PAZ** DECANO

f.  $\Box$ 

**EDWIN FERNANDO PALACIOS MELÉNDEZ** COORDINADOR DE TITULACIÓN

## **ÍNDICE GENERAL**

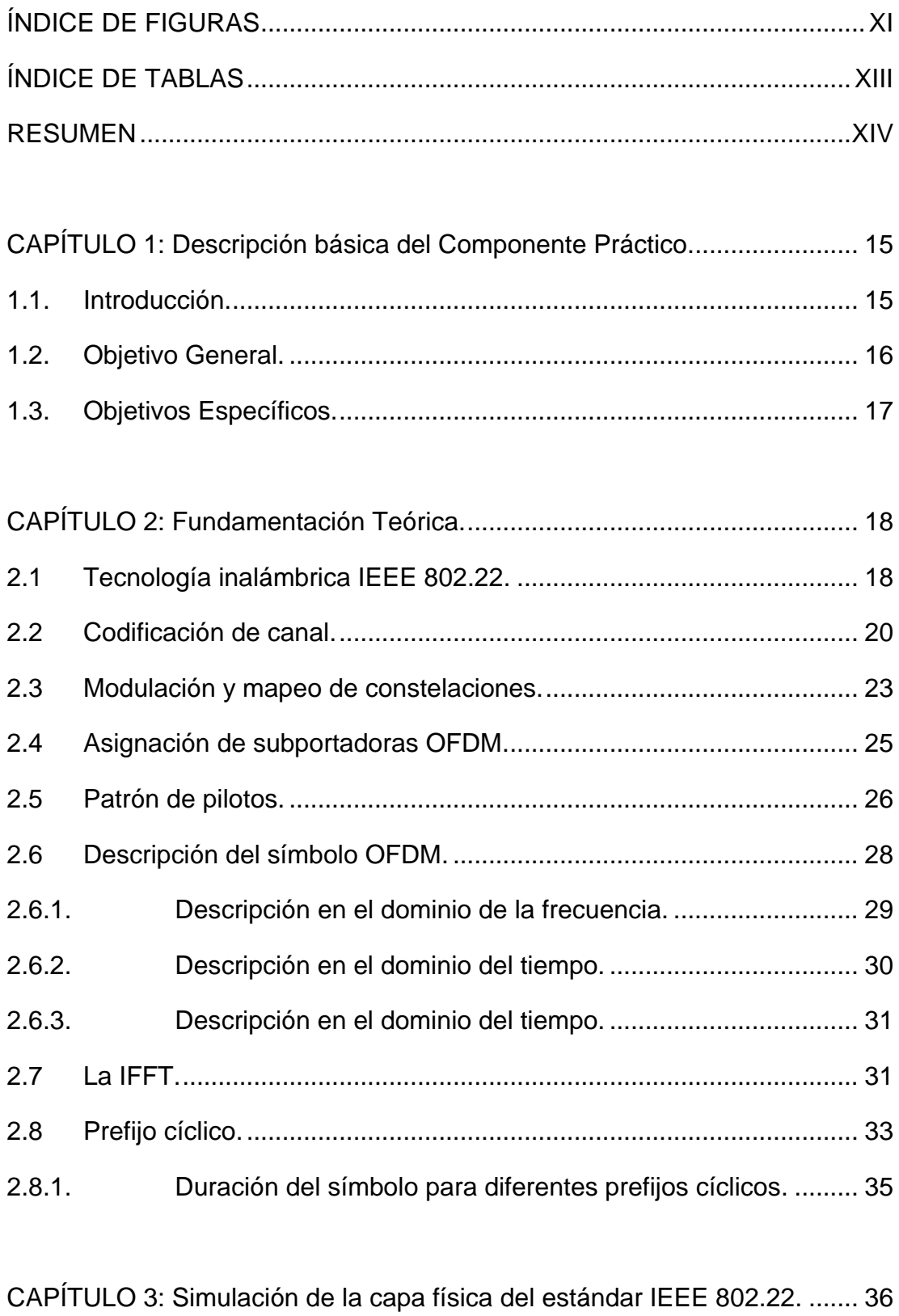

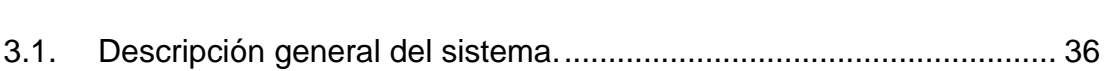

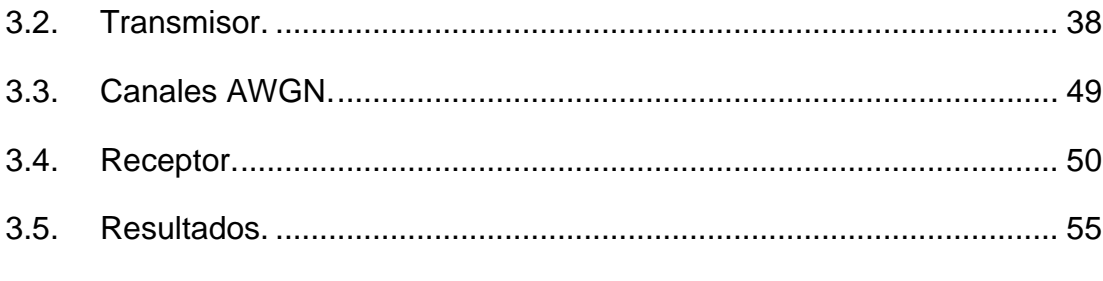

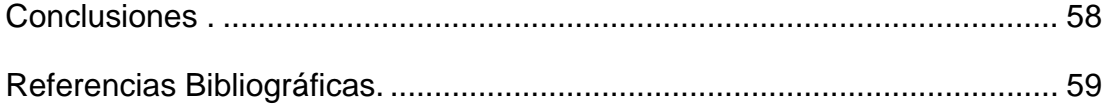

## **ÍNDICE DE FIGURAS**

## <span id="page-10-0"></span>**Capítulo 2:**

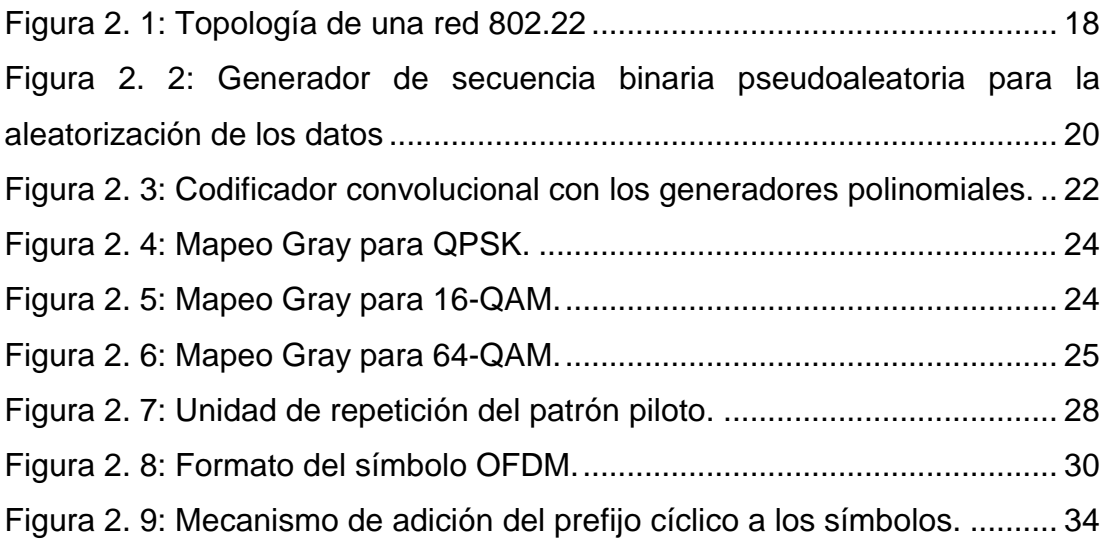

## **Capítulo 3:**

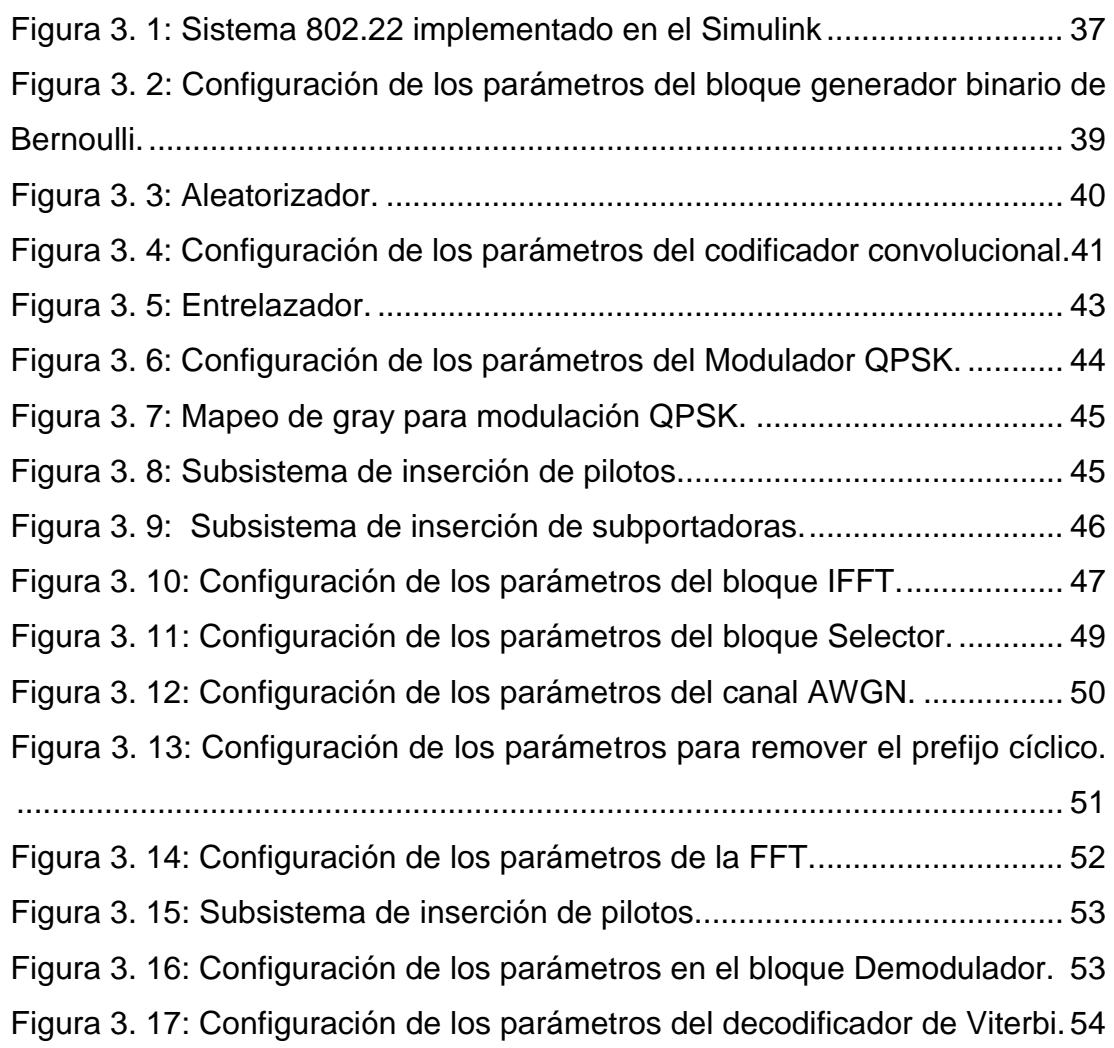

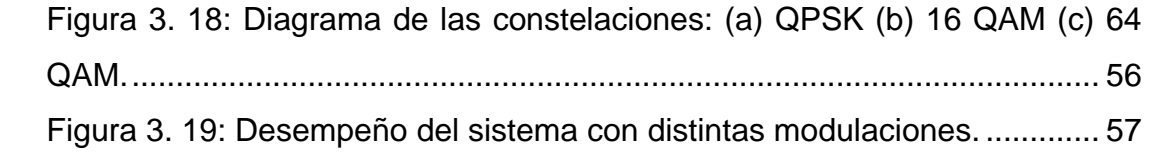

## **ÍNDICE DE TABLAS**

## <span id="page-12-0"></span>**Capítulo 2:**

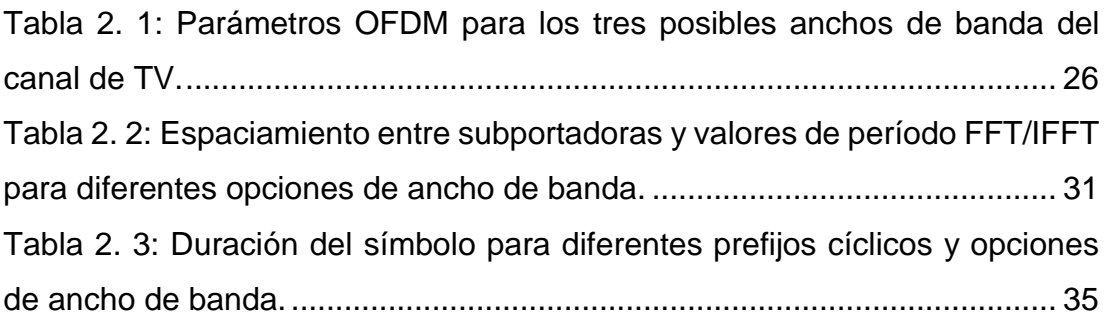

#### **RESUMEN**

<span id="page-13-0"></span>El IEEE 802.22 Wireless Regional Area Network es el primer estándar en usar la tecnología de Radio Cognitiva, mediante la cual proporciona conectividad inalámbrica utilizando el espectro asignado a sistemas de televisión, entre 54 MHz y 862 MHz y con un alcance de hasta 100 km. Una de sus aplicaciones potenciales son los servicios de banda ancha para brindar Internet a gran parte de la población que vive en las zonas rurales y remotas, donde se dificulta el cableado. En el presente trabajo se realiza un estudio de los componentes de la capa física del 802.22 y de sus fundamentos teóricos. Se simula en MATLAB/Simulink un sistema de comunicaciones con las características del estándar para profundizar en su funcionamiento práctico y evaluar su desempeño en distintas condiciones. Se obtiene el comportamiento de la tasa de bits erróneos en función de la relación señal a ruido para diferentes tipos de modulaciones especificadas por el estándar.

**Palabras claves:** RADIO COGNITIVA, IEEE 802.22, CAPA FÍSICA, CONECTIVIDAD INALÁMBRICA, BER, MATLAB.

### <span id="page-14-0"></span>**CAPÍTULO 1: Descripción básica del Componente Práctico.**

#### <span id="page-14-1"></span>**1.1. Introducción.**

En la actualidad, con el desarrollo de los diferentes sistemas de telecomunicaciones inalámbricas, la demanda de los recursos de frecuencia está constantemente en aumento. Los estudios realizados por la FCC *(Federal Communications Commission)* han demostrado que gran parte del espectro está subutilizado, observándose grandes variaciones temporales y geográficas en su uso (FCC, 2002). A consecuencia de esto, diferentes organismos empezaron a considerar la necesidad de introducir reformas, no sólo para mejorar su utilización sino también para intentar proveer un nuevo espectro disponible para nuevas aplicaciones.

El principio básico para el diseño de estas nuevas redes es la Radio Cognitiva (RC) (Aguilar Rentería & Navarro Cadavid, 2011), que posee la capacidad de emplear gran parte del espectro en desuso de manera inteligente. El IEEE *(Institute of Electrical and Electronics Engineers)* comenzó, en noviembre de 2004, a desarrollar el primer estándar en utilizar tecnología con RC, denominado IEEE 802.22 Wireless Regional Area Network (WRAN), que tiene como principal objetivo proporcionar acceso a Internet utilizando el espectro asignado a sistemas de televisión (entre 54 MHz y 862 MHz) (Vivanco Cayuela, 2011).

15

López, Trujillo, & Gualdron (2015) en su trabajo describe: "los elementos fundamentales que componen la radio cognitiva y analiza la asignación de bandas espectrales". Mientras, que Bordón L. & Montejo S. (2015) indica que "la radio cognitiva emerge como una novedosa tecnología de las comunicaciones inalámbricas con el potencial de cambiar la forma ineficiente en que el espectro radioeléctrico es utilizado actualmente". Para Márquez R. (2014) "la radio cognitiva se ha planteado como solución más firme que enfoca sus esfuerzos en realizar un uso más eficiente del espectro disponible". En el trabajo realizado por Sharad & Raksha (2013) utilizan la técnica de radio cognitiva que permite detectar el espectro disponible de manera gratuita.

La red 802.22 modifica su funcionamiento en frecuencia para operar sólo en los canales que no están siendo utilizados por las transmisiones con licencia, por lo que debe identificar rápidamente los canales que están libres para su uso y si el canal de operación actual es ocupado por una transmisión con licencia pasar a un nuevo canal libre. Este estándar puede utilizarse, por ejemplo, para brindar servicios de banda ancha a una gran parte de la población que vive en las zonas rurales y remotas, donde se dificulta el cableado.

#### <span id="page-15-0"></span>**1.2. Objetivo General.**

Implementar en MatLab/Simulink los componentes de la capa física del estándar IEEE 802.22 y evaluar su desempeño con diferentes esquemas de modulación digital.

16

### <span id="page-16-0"></span>**1.3. Objetivos Específicos.**

- $\checkmark$  Estudiar las características y funcionamiento de la capa física del estándar 802.22 a partir de las especificaciones de la IEEE.
- $\checkmark$  Implementar en MATLAB/Simulink los componentes de la capa física del estándar IEEE 802.22.
- $\checkmark$  Evaluar el desempeño con varios esquemas de modulación.

### **CAPÍTULO 2: Fundamentación Teórica.**

<span id="page-17-0"></span>En este capítulo se introduce el estándar IEEE 802.22 *Wireless Regional Area Network* (WRAN) y son abordados los fundamentos teóricos de los componentes de la capa física.

### <span id="page-17-1"></span>**2.1 Tecnología inalámbrica IEEE 802.22.**

El estándar 802.22 especifica una interfaz inalámbrica fija punto a multipunto por el cual una estación base (BS) maneja su celda y todos los equipos locales de usuarios (CPE, del inglés *Consumer Premise Equipments*). La BS controla el acceso al medio en su celda y transmite a varios CPE, los cuales responden a la BS en la dirección de subida, como se muestra en la figura 2.1.

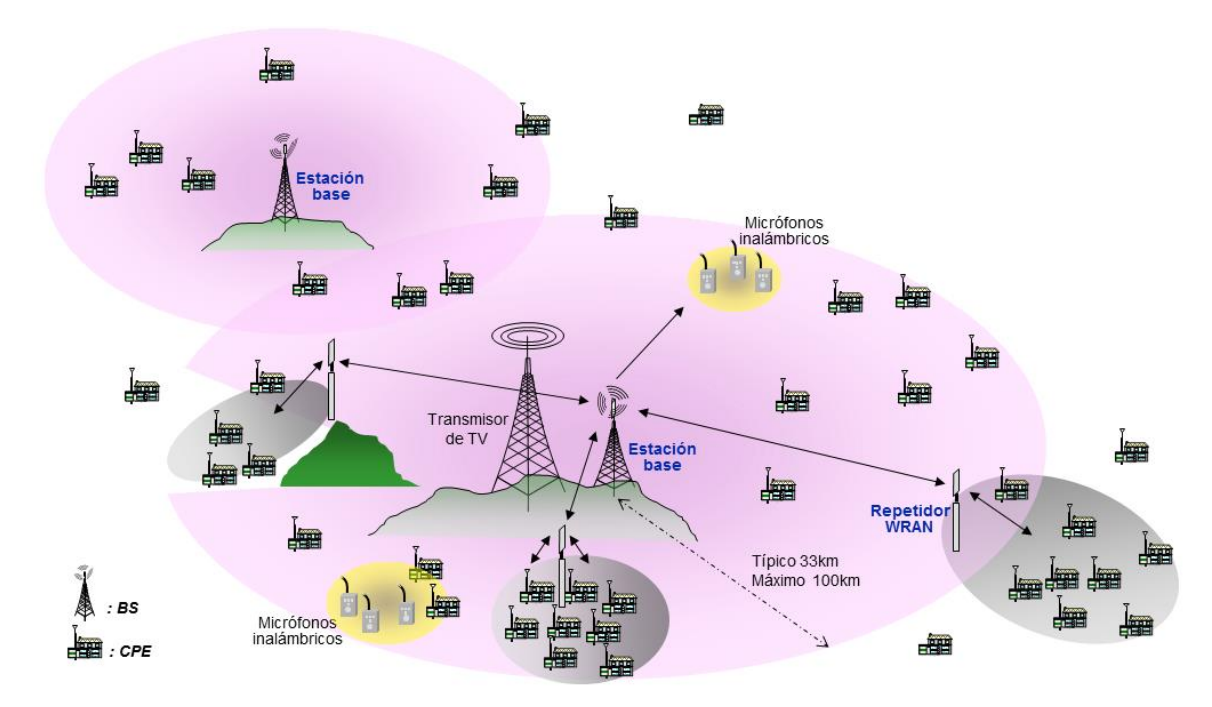

<span id="page-17-2"></span>Figura 2. 1: Topología de una red 802.22 Fuente: (Tecnología 21, 2016)

El rango de frecuencia utilizado son las bandas de televisión VHF/UHF y abarca desde 54 a 862 MHz en función de los distintos dominios reguladores en todo el mundo. Opera tanto en entornos con línea de visión directa (*Line of Sight*) como en entornos sin línea de visión directa. Este estándar puede alcanzar una velocidad media de 18 Mbps en un canal de televisión de 6 MHz de ancho de banda.

Suponiendo un total de 12 usuarios simultáneos, se consigue 1,5 Mbps de bajada y 384 Kbps de subida, bastante similar al servicio de línea de abonado digital asimétrica (ADSL). Puede brindar servicio con una cobertura de hasta 100 Km, aunque típicamente es de 30 Km (Stevenson, Chouinard, Lei, & Hu, 2009).

El 802.22 se basa en el esquema de modulación OFDM para la comunicación en ambas direcciones. Debido al aumento de la cobertura ofrecida por el uso de estas frecuencias más bajas, los parámetros de la capa física deben ser optimizados para absorber los retardos excesivos provocados por las multitrayectorias.

Un retardo superior a 37 μs puede ser absorbido por OFDM. Más allá de los 30 Km para los que la capa física ha sido diseñada, la capa de acceso al medio deberá ocuparse de las demoras adicionales por propagación a través de una programación inteligente.

19

#### <span id="page-19-0"></span>**2.2 Codificación de canal.**

La codificación de canal tiene como objetivo la detección y corrección de errores producidos en el canal de comunicación como consecuencia del ruido y distorsión introducidos, tanto por el medio de propagación como por las no linealidades en el propio sistema de transmisión. Los procesos que la componen son: la aleatorización de los datos, la codificación convolucional o codificación avanzada y el entrelazado de bits.

Aleatorizador

El aleatorizador de datos usa un generador de secuencia binaria pseudoaleatoria, el cual está descrito mediante el polinomio 1 +  $X^{14}$  +  $X^{15}$ (véase la figura 2.2). Se inicializa en cada ráfaga con 011011100010101, comenzando con el bit más significativo (MSB) en la izquierda.

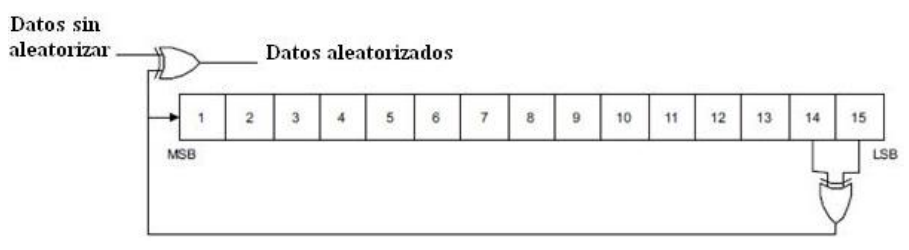

<span id="page-19-1"></span>Figura 2. 2: Generador de secuencia binaria pseudoaleatoria para la aleatorización de los datos Elaborado por: Autor

Codificador

El estándar 802.22 utiliza códigos convolucionales, los cuales se diferencian de los códigos de bloque en su estructura y en las propiedades para corregir errores. Los códigos de bloque suelen tener limitada la capacidad de corrección de errores alrededor de 1 ó 2 símbolos erróneos por palabra de código.

Estos códigos se utilizan generalmente en canales con baja probabilidad de error. Los códigos convolucionales son adecuados para el uso sobre canales con mucho ruido. Son códigos lineales, donde la suma de dos palabras de código cualesquiera también es una palabra de código. El sistema tiene memoria: la codificación actual depende de los datos que se envían en un instante de tiempo y en el anterior.

Un código convolucional queda especificado por tres parámetros (*n*, *k*, *m*): *n* es el número de bits de la palabra codificada, *k* es el número de bits de la palabra de datos, y *m* es la memoria del código o longitud restringida (*constraint length*) (Ajay Dholakia, 2012).

En un sistema 802.22 la codificación binaria convolucional, con tasa de codificación de ½ es obligatoria para realizar la corrección de errores hacia adelante (FEC, del inglés *Forward Error Correction*). La longitud restringida de este codificador es 7 y sus generadores polinomiales son  $171<sub>o</sub>$  y  $133<sub>o</sub>$  para las salidas A y B, respectivamente.

En la figura 2.3 se muestra una descripción gráfica de los generadores polinomiales. Las salidas *A* y *B* representan la primera y la segunda salida de bits respectivamente de este codificador. El elemento *D* representa una demora de 1 bit.

21

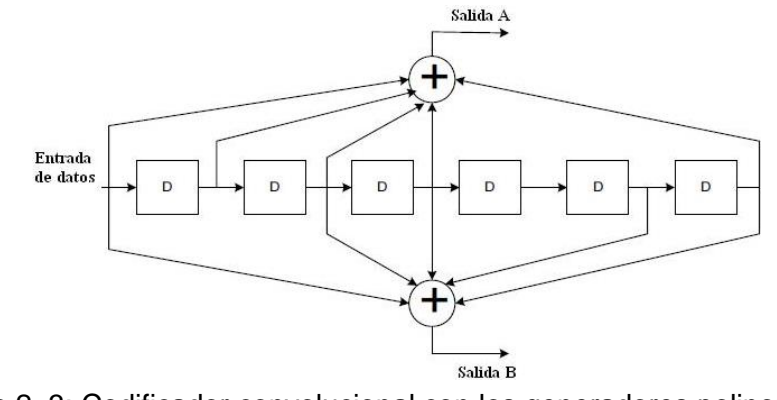

<span id="page-21-0"></span>Figura 2. 3: Codificador convolucional con los generadores polinomiales. Elaborado por: Autor

Existen otros códigos opcionales que son: Código Turbo Convolucional, Código Turbo Bloque Acortado y Chequeo de Paridad de Baja Densidad, que pueden usarse para incrementar el rendimiento.

#### Entrelazador

El proceso de entrelazado de bits juega un papel importante ya que mejora el desempeño de los sistemas de comunicaciones contrarrestando los efectos nocivos del desvanecimiento selectivo de frecuencias. Los desvanecimientos profundos provocan errores en ráfagas (bits consecutivos) en lugar de ser aleatorios. En consecuencia, las técnicas de corrección de errores hacia delante no son capaces de decodificar correctamente los bits recibidos.

El entrelazado reordena los bits codificados de manera que los bits adyacentes sean distribuidos sobre los bits no adyacentes. De esta forma los errores que se producen antes de la decodificación son aleatorios y no en ráfagas (Nee & Prasad, 2000).

En el estándar 802.22, el algoritmo *Turbo - Like Interleaving* (TLI) entrelaza los bits de datos en la salida del proceso de codificación de canal. Usa cuatro parámetros *K*, *p*, *q*, y *j* para generar una regla de permutación *L*(*k*), donde *K* es el tamaño del bloque que se entrelaza, *p* y *q* son números enteros, y *j* especifica el número de cálculos iterativos en el algoritmo:

$$
I^{(m)}_{p,q,K} = [K - p + k + q \cdot p [-k - p \cdot I^{(m-1)}_{p,q,K}(k)] \mod K
$$

Después del entrelazado, el valor en el índice *L*(*k*) en la secuencia de entrada cambia al índice *k* en la secuencia de salida. En otras palabras, el índice *L*(*k*) en la secuencia de entrada corresponde al índice *k* (*k* =0, …, *K*-1) en la secuencia de salida. El algoritmo actualiza el patrón de índice de forma iterativa. Después de *j* iteraciones, el patrón del índice de salida de la *j*-ésima iteración se usa como la regla de permutación: *L*(*k*)=*I* (*j*) *p,q,K*(*k*). El índice *L*(*k*) en la secuencia de bits de salida del proceso de codificación de canal corresponderá al índice *k* en la secuencia de bits entrelazados (IEEE Computer Society, 2011).

#### <span id="page-22-0"></span>**2.3 Modulación y mapeo de constelaciones.**

La salida del entrelazador de bits se envía en serie al mapeo de constelación. Los datos de entrada al mapeador se convierten en números complejos representados en puntos de la constelación QPSK, 16-QAM o 64- QAM, que son las modulaciones utilizadas por el estándar 802.22.

23

El mapeo para QPSK, 16-QAM y 64-QAM se desarrolla acorde a la codificación Gray, como se muestra en las figuras 2.4, 2.5 y 2.6, respectivamente, donde *b<sup>0</sup>* representa el bit más significativo de la modulación para todas las constelaciones.

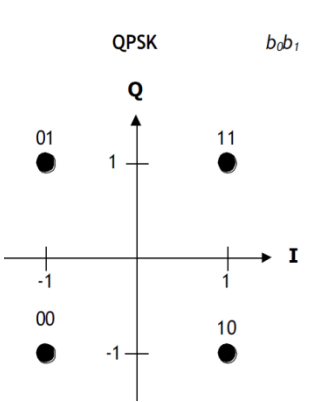

Figura 2. 4: Mapeo Gray para QPSK. Fuente: (Ajay Dholakia, 2012).

<span id="page-23-0"></span>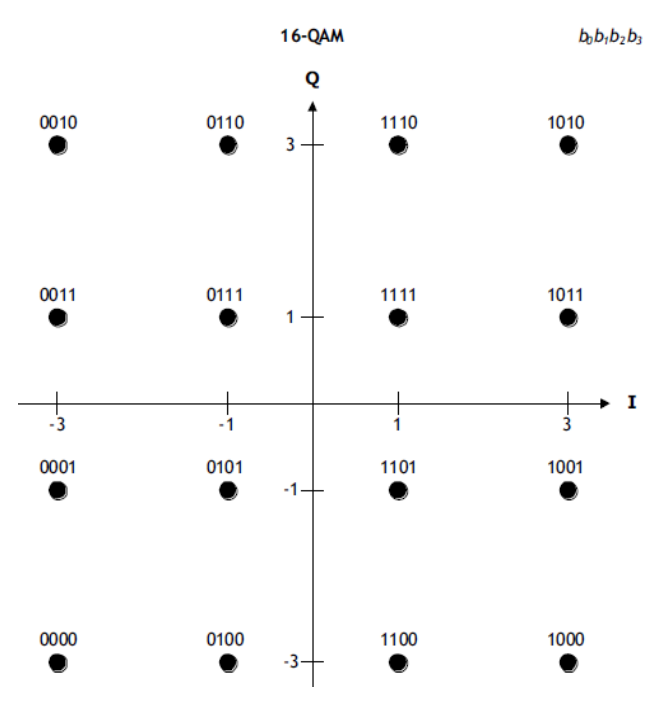

<span id="page-23-1"></span>Figura 2. 5: Mapeo Gray para 16-QAM. Fuente: (Ajay Dholakia, 2012).

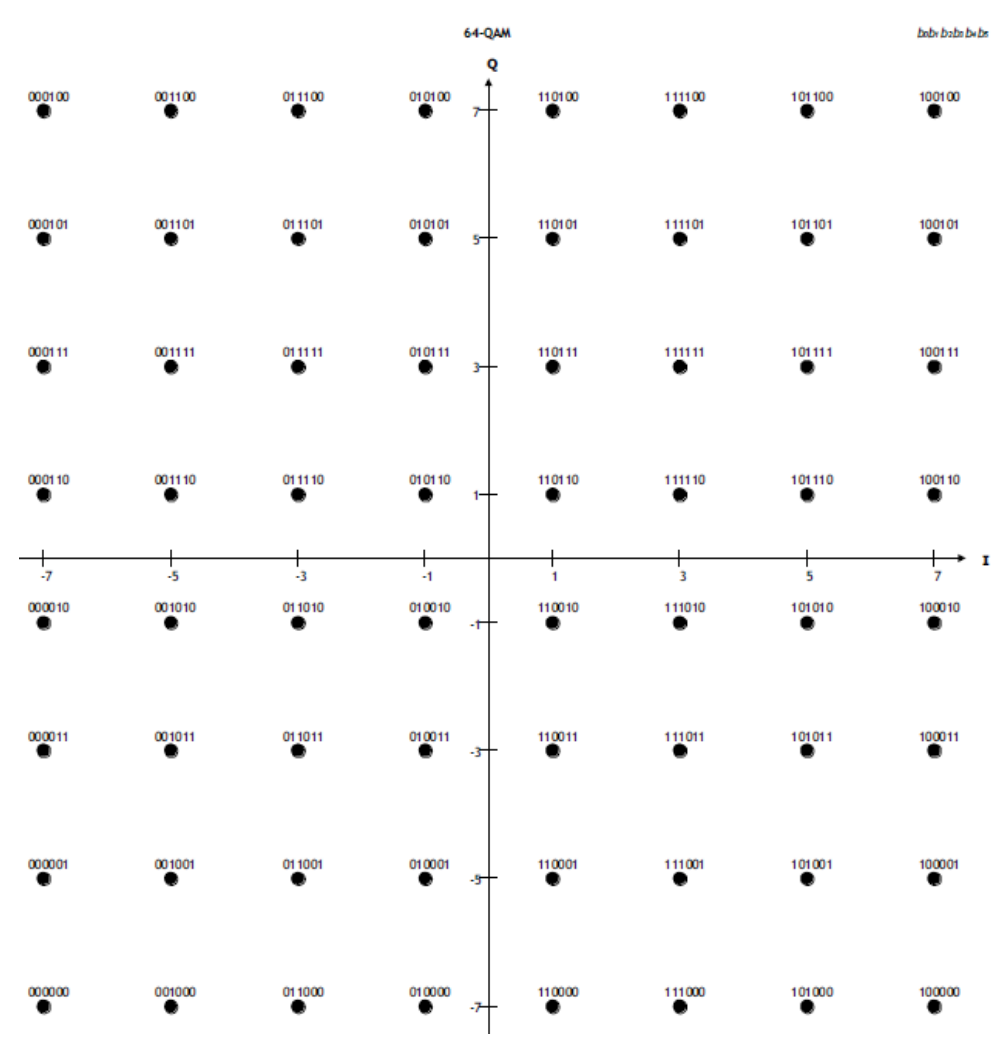

Figura 2. 6: Mapeo Gray para 64-QAM. Fuente: (Ajay Dholakia, 2012).

### <span id="page-24-1"></span><span id="page-24-0"></span>**2.4 Asignación de subportadoras OFDM.**

De las 2048 subportadoras de cada símbolo OFDM, 384 subportadoras son subportadoras nulas (banda guarda izquierda, banda guarda derecha y subportadoras de corriente directa (DC)) con amplitud y fase 0. Las restantes 1680 subportadoras, las cuales se dividen en 60 subcanales, son para pilotos y datos. Un subcanal está compuesto por 28 subportadoras (24 subportadoras de datos y 4 subportadoras pilotos) y es la unidad básica usada para la asignación de subportadoras tanto en la bajada (flujo de datos de la BS al CPE) como en la subida (flujo de datos del CPE a la BS).

En la Tabla 2.1 se muestran los diferentes parámetros de transmisión y sus valores para los tres anchos de banda posibles en que trabaja el estándar. Tabla 2. 1: Parámetros OFDM para los tres posibles anchos de banda del canal de

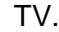

<span id="page-25-1"></span>

| AB del canal de TV (MHz)                          | 6    |                   |  |
|---------------------------------------------------|------|-------------------|--|
| Número total de subportadoras NFFT                | 2048 |                   |  |
| Número de subportadoras de guarda $N_G(L, DC, R)$ |      | 368 (184, 1, 183) |  |
| Número de subportadoras usadas $N_T = N_D + N_P$  |      | 1680              |  |
| Número de subportadoras de datos $N_D$            |      | 1440              |  |
| Número de subportadoras pilotos $N_P$             |      | 240               |  |

Fuente: (Nee & Prasad, 2000).

#### <span id="page-25-0"></span>**2.5 Patrón de pilotos.**

En la figura 2.7 se muestra el patrón de inserción de pilotos, el cual se repite cada 7 símbolos OFDM y 7 subportadoras en los dominios del tiempo y la frecuencia, respectivamente. El patrón de piloto es siempre el mismo para la bajada y la subida, e independiente del ancho de banda del canal. En la bajada, los pilotos no participan en el proceso de entrelazado, y la representación física de los pilotos en los dominios del tiempo y frecuencia siguen el mismo patrón que se muestra en la figura 2.7, excepto para la subportadora índice.

El siguiente índice de piloto físico, *Pk*, después del último preámbulo de trama en cada subtrama de bajada, se usa en lugar del índice lógico 0, 1,…, 6.

*P<sup>k</sup>* = – 840 + 7*∙ k* + *pilot\_subcarrier\_offset* + *DC\_flag k* = 0, 1, 2, …, 239 (2)

#### Donde:

*- k,* es el índice de subportadora que va desde 0 hasta 239.

*- pilot\_subcarrier\_offset,* es el offset de subportadora para controlar el principio de la primera subportadora piloto dentro de cada símbolo OFDM. El *pilot\_subcarrier\_offset* es 0, 3, 5, 1, 4, 6, y 2 para *OFDMA\_symbol\_index* mod 7 = 0, 1, 2, 3, 4, 5, y 6, respectivamente. El símbolo OFDMA de índice 0 debe ser el primer símbolo OFDMA en cada subtrama de bajada o subida.

*- DC\_flag,* se usa para contar la subportadora de DC en el cálculo del índice de la subportadora piloto. Cuando *k* es igual o mayor que 120, el valor se fija a 1.

En la subida, las subportadoras pilotos participan en el proceso de entrelazado, ellas no tendrán el mismo espaciamiento después de este proceso, y sus representaciones físicas serán diferentes. Estas subportadoras pilotos deben ser usadas por la BS y por el CPE para una estimación de canal robusta y seguimiento contra desplazamiento de frecuencia y ruido de fase.

27

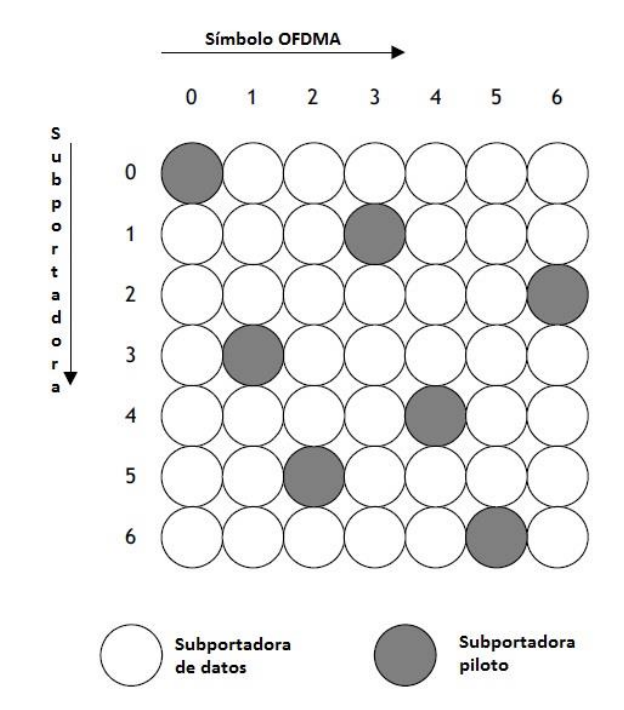

Figura 2. 7: Unidad de repetición del patrón piloto. Fuente: (Nee & Prasad, 2000).

### <span id="page-27-1"></span><span id="page-27-0"></span>**2.6 Descripción del símbolo OFDM.**

La señal de radiofrecuencia transmitida durante la duración de cualquier símbolo OFDM puede representarse matemáticamente como se muestra a continuación:

$$
s(t) = \text{Re}\left\{e^{j2\pi f_c t} \sum_{\substack{k=-N_T/2\\k\neq 0}}^{N_T/2} c_k e^{j2\pi k \Delta f (t-T_{PC})}\right\}
$$
(3)

Donde:

*t*: tiempo transcurrido desde el principio del símbolo actual, con 0< *t* < *TSYM.*

*TSYM*: duración del símbolo, incluyendo la duración del prefijo cíclico.

*Re* (.): parte real de la señal.

*fc*: frecuencia portadora.

*ck*: número complejo, el dato a transmitirse en la subportadora cuyo índice de desplazamiento de frecuencia es *k*, durante el símbolo actual. Él especifica un punto en la constelación QAM.

*Δf*: espaciamiento de frecuencia de la subportadora.

*TCP*: tiempo de duración del prefijo cíclico.

*NT*: número de subportadoras usadas (sin incluir la subportadora de DC).

#### <span id="page-28-0"></span>**2.6.1. Descripción en el dominio de la frecuencia.**

En el dominio de la frecuencia, un símbolo OFDM se define en términos de sus subportadoras. Las subportadoras se clasifican en: 1) subportadoras de datos, 2) subportadoras pilotos, 3) subportadoras de banda guarda y nulas (incluyendo la de DC). La clasificación se basa en la funcionalidad de la subportadora. El número total de subportadoras se determina por el tamaño FFT/IFFT.

Las subportadoras pilotos se distribuyen a través del ancho de banda. La localización exacta de las subportadoras pilotos y de datos y la asignación del símbolo en el subcanal se determinan por la configuración particular usada. Las subportadoras de banda guarda y nulas no portan energía y están localizadas en la frecuencia central del canal (subportadora de DC) y en ambos extremos de este (subportadoras de banda guarda).

29

#### <span id="page-29-0"></span>**2.6.2. Descripción en el dominio del tiempo.**

La señal en el dominio del tiempo se genera tomando la Transformada Inversa de Fourier (IFFT) del vector de longitud *NFFT*. El vector se forma tomando la salida de la constelación mapeada e insertando los tonos pilotos y de banda guarda. En el receptor, la señal en el dominio del tiempo se transforma al dominio de la frecuencia usando la Transformada de Fourier. El *TFFT* representa el tiempo de duración de la señal de salida IFFT.

En la figura 2.8 se muestra como se forma el símbolo OFDM insertando un prefijo cíclico de duración *TCP*, resultando la duración del símbolo *TSYM* = *TFFT* + *TCP*.

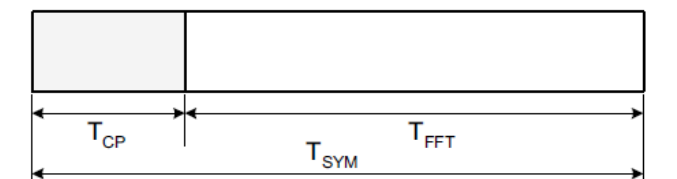

Figura 2. 8: Formato del símbolo OFDM. Fuente: (IEEE Computer Society, 2011).

<span id="page-29-1"></span>Los valores específicos para *TFFT*, *TCP* y *TSYM* serán abordados en el epígrafe 2.8. La BS determina estos parámetros y da a conocer al CPE la relación *TCP* a *TFF*. El tiempo en el cual la ventana FFT comienza dentro del período de símbolo para la recepción en el CPE se determina por la estrategia de sincronización local para minimizar la interferencia inter-símbolo debida a los pre y post ecos y cualquier error de sincronización, y es dependiente de la implementación (IEEE Computer Society, 2011).

#### <span id="page-30-0"></span>**2.6.3. Descripción en el dominio del tiempo.**

La BS y los CPE usan el modo 2048 FFT con el espaciamiento entre subportadoras, *Δf*, dependiente del ancho de banda del canal (6 MHz, 7 MHz, o 8 MHz) (IEEE Computer Society, 2011). En la tabla 2.2 se muestra el espaciamiento de subportadoras y los valores de período FFT/IFFT correspondiente (*TFFT*) para las diferentes opciones de ancho de banda del canal.

| allorentes opeiones de anono de panda. |                          |            |            |  |  |  |  |  |
|----------------------------------------|--------------------------|------------|------------|--|--|--|--|--|
|                                        | Canal de 6<br>Canal de 7 |            | Canal de 8 |  |  |  |  |  |
|                                        | <b>MHz</b>               | <b>MHz</b> | <b>MHz</b> |  |  |  |  |  |
| Frecuencia de                          |                          |            |            |  |  |  |  |  |
| muestreo básica, Fs                    | 6,856                    | 8          | 9,136      |  |  |  |  |  |
| (MHz)                                  |                          |            |            |  |  |  |  |  |
| Espaciamiento inter-                   |                          |            |            |  |  |  |  |  |
| portadora,                             | 3347,656                 | 3906,25    | 4460,938   |  |  |  |  |  |
| $\Delta f$ (Hz) = F <sub>S</sub> /2048 |                          |            |            |  |  |  |  |  |
| Período FFT/IFFT,                      |                          |            |            |  |  |  |  |  |
| $T_{FFT}(\mu s) = 1/\Delta f$          | 298,716                  | 256        | 224,168    |  |  |  |  |  |
| Unidad de tiempo                       |                          |            |            |  |  |  |  |  |
| $UT = T_{FFT}/2048$                    | 145,858                  | 125        | 109,457    |  |  |  |  |  |

<span id="page-30-2"></span>Tabla 2. 2: Espaciamiento entre subportadoras y valores de período FFT/IFFT para diferentes opciones de ancho de banda.

Fuente: (IEEE Computer Society, 2011).

### <span id="page-30-1"></span>**2.7 La IFFT.**

La IFFT es una de las operaciones principales de un sistema basado en OFDM, como es el caso del estándar 802.22, debido a que a través de esta herramienta se realiza la modulación multiportadora.

A los símbolos complejos se les calcula la Transformada Discreta Inversa de Fourier (IDFT), obteniéndose las muestras en el dominio del tiempo que serán transmitidas a través del canal (Ahmad R. S. Bahai, Burton R. Saltzberg, 2002), como se expresa en la siguiente ecuación:

$$
IDFT\{X[f]\} = x[t] = \frac{1}{\sqrt{N}} \sum_{f=0}^{N-1} X[f] e^{j\frac{2\pi ft}{N}}, \qquad 0 \le t \le N-1
$$
\n(4)

Donde:

*X[f]*: muestras en el dominio de la frecuencia *x[t]*: muestras en el dominio del tiempo *N*: puntos que forman la Transformada de Fourier

El cálculo de la IDFT es computacionalmente costoso en la medida en que se incrementa el número de puntos (*N*) de la transformada. Esta complejidad computacional corresponde a *N<sup>2</sup>* operaciones de cómputo, pero la IDFT puede implementarse mediante la IFFT debido a la eficiencia de esta herramienta. Una FFT de *N* puntos reduce el número de operaciones de cómputo a *N* log*N*, lo que corrobora la sencillez del cálculo. La eficiencia es particularmente alta cuando *N* es una potencia de 2 (Ahmad R. S. Bahai, Burton R. Saltzberg, 2002).

La IFFT fue descubierta y popularizada por la publicación de Cooley y Tukey en 1965 (Cooley & Tukey, 1965) y desde ese momento se han desarrollado diferentes algoritmos FFT. La implementación de la FFT/IFFT

impulsó el desarrollo de los sistemas OFDM, ya que este bloque sustituye a los grandes bancos de osciladores que constituían un inconveniente por su complejidad y costo.

#### <span id="page-32-0"></span>**2.8 Prefijo cíclico.**

El prefijo cíclico se utiliza para introducir una banda de separación en el dominio del tiempo entre los símbolos OFDM, para evitar la interferencia intersímbolo (Ahmad R. S. Bahai, Burton R. Saltzberg, 2002). En el siguiente análisis, se describe *grosso modo* el objetivo del prefijo cíclico. Si la interferencia inter-símbolo no es muy severa, cuando se introduce una muestra, suponiendo causalidad, ésta se propaga sólo hasta *v* muestras después.

Una posible opción para reducir la interferencia inter-símbolo, es la siguiente: cada vez que se transmiten *N* muestras, se espera un tiempo de guarda equivalente a *v* muestras adicionales hasta transmitir el nuevo bloque de *N* muestras. De esta manera cada nuevo bloque no será contaminado por los anteriores, cuya última muestra se habrá propagado en el caso peor hasta *v* muestras más tarde dentro del tiempo de guarda. Este prefijo se forma con las últimas *v* muestras de las *N* muestras que forman un símbolo, por lo que el bloque estará formado por (*N* + *v*) muestras. En la figura 2.9 se muestra el mecanismo para adicionar el prefijo cíclico a cada símbolo que se desea transmitir.

33

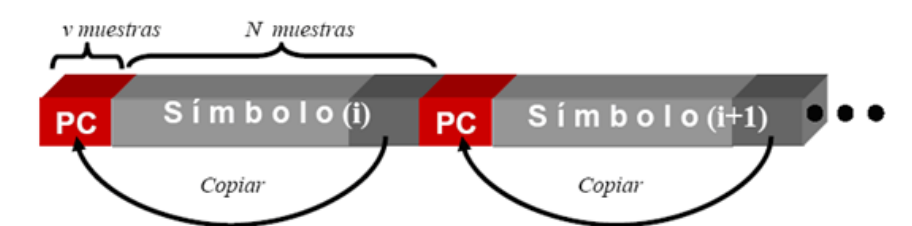

<span id="page-33-0"></span>Figura 2. 9: Mecanismo de adición del prefijo cíclico a los símbolos. Fuente: (Ahmad R. S. Bahai, Burton R. Saltzberg, 2002)

Una vez que se añade el prefijo cíclico, el período del símbolo aumenta y se define según la siguiente ecuación:

$$
T_{SYM} = T_{FFT} + T_{CP}
$$
 (5)

Donde:

*TSYM*: período del símbolo con prefijo cíclico.

*TFFT*: período de un símbolo sin prefijo cíclico.

*TCP*: período del prefijo cíclico.

El aumento de la duración del símbolo para subportadoras paralelas de reducida tasa de transferencia provoca que disminuya la cantidad relativa de dispersión en el tiempo, causado por las demoras de las multitrayectorias, por lo que se simplifica el proceso de ecualización, además de que posibilita la eliminación de la mayor parte de las componentes de la interferencia intersímbolo. Sin embargo, las ventajas que brinda el prefijo cíclico tienen un costo. La adición de un número determinado de *v* muestras al símbolo original, provoca que se reduzca la eficiencia en la tasa de transmisión (David Tse, 2005).

### <span id="page-34-0"></span>**2.8.1. Duración del símbolo para diferentes prefijos cíclicos.**

La duración de prefijo cíclico *TCP* puede ser una de los siguientes valores derivados: *TFFT*/32, *TFFT* /16, *TFFT* /8, y *TFFT* /4 (IEEE Computer Society, 2011). En la Tabla 1.3 se muestra la duración del símbolo OFDM para diferentes valores de prefijos cíclicos.

| anono uo panua.              |            |              |              |             |             |  |  |  |
|------------------------------|------------|--------------|--------------|-------------|-------------|--|--|--|
|                              |            | $PC =$       | $PC =$       | $PC =$      | $PC =$      |  |  |  |
|                              |            | $T_{FFT}/32$ | $T_{FFT}$ 16 | $T_{FFT}/8$ | $T_{FFT}/4$ |  |  |  |
|                              | 6          |              |              |             |             |  |  |  |
| $T_{SYM} = T_{FFT} + T_{PC}$ | <b>MHz</b> | 308,051      | 317,386      | 336,056     | 373,396     |  |  |  |
| $(\mu s)$                    | 7          |              |              |             |             |  |  |  |
|                              | <b>MHz</b> | 264          | 272          | 288         | 320         |  |  |  |
|                              | 8          |              |              |             |             |  |  |  |
|                              | <b>MHz</b> | 231,173      | 238,179      | 252,189     | 280,210     |  |  |  |

<span id="page-34-1"></span>Tabla 2. 3: Duración del símbolo para diferentes prefijos cíclicos y opciones de ancho de banda.

Fuente: (David Tse, 2005).

#### <span id="page-35-0"></span>**CAPÍTULO 3: Simulación de la capa física del estándar IEEE 802.22.**

En este capítulo se implementa la capa física del estándar IEEE 802.22 en MATLAB/Simulink, la cual está compuesta por tres partes: transmisor, canal y receptor. También son analizados los resultados obtenidos en cuanto a la tasa de bits erróneos (BER, del inglés *Bit Error Rate*) con respecto a diferentes valores de relación señal a ruido (SNR, del inglés *Signal to Noise Ratio*).

#### <span id="page-35-1"></span>**3.1. Descripción general del sistema.**

En la Figura 3.1 se ilustra el sistema desarrollado. Los bits de datos para la simulación son producidos utilizando un bloque generador binario de Bernoulli. Con el bloque aleatorizador, las secuencias binarias se convierten en secuencias aleatorias para evitar largas series de ceros o unos, que afectan fundamentalmente la sincronización.

Luego los datos aleatorizados son codificados utilizando un codificador convolucional, con tasa de codificación 1/2, es decir por cada bit de entrada se generan 2 bits a la salida. Mediante la perforación de bits pueden lograrse otras tasas de codificación, por ejemplo 2/3, 3/4, 5/6. Los bits codificados son enviados a un entrelazador. Los datos entrelazados son modulados digitalmente con QPSK. Posteriormente, los bits de datos son mapeados en una constelación. El multiplicador que le sigue al bloque modulador realiza una función de normalizador para lograr igual potencia promedio.

36

#### ESTÁNDAR IEEE 802.22 WIRELESS REGIONAL AREA NETWORK (WRAN)

**TRANSMISOR** 

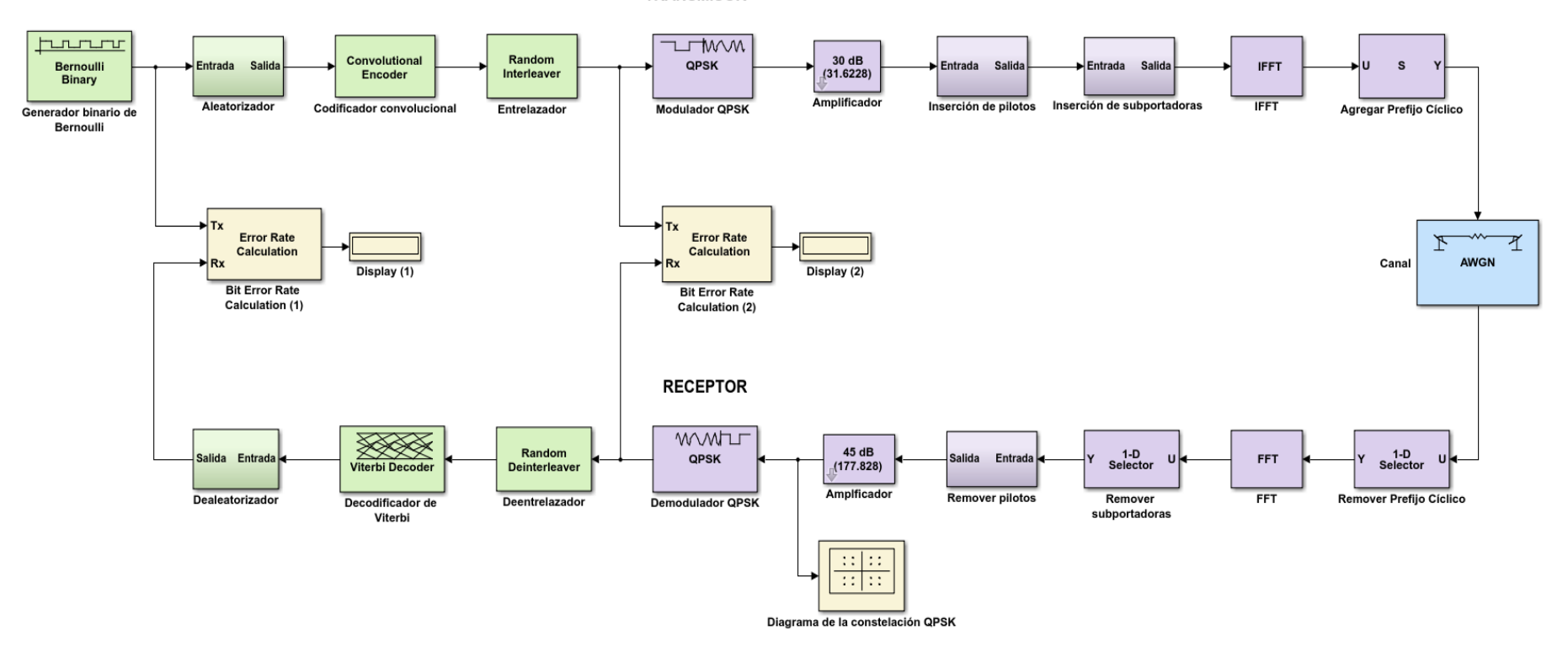

<span id="page-36-0"></span>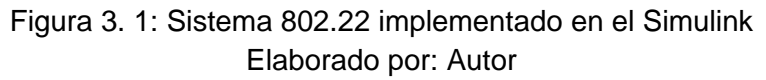

A continuación, se insertan los pilotos, los cuales son usados para propósitos de estimación. Este procedimiento se realizó de acuerdo al patrón de inserción de pilotos especificado en el estándar. Luego se introducen las subportadoras nulas, compuestas por 184 subportadoras de banda guarda izquierda, 1 de corriente directa (DC) y 183 de banda guarda derecha.

Después de ejecutar la Transformada Rápida de Fourier Inversa (IFFT) se añade el prefijo cíclico (PC) al símbolo OFDM para mantener la ortogonalidad en frecuencia y reducir la demora causada por la propagación multitrayectoria. Para hacerlo, antes de transmitir la señal, la última parte del símbolo se copia al principio de este. De esta forma quedan conformados los símbolos OFDM que son enviados al medio inalámbrico, modelado en el presente trabajo por un canal con ruido blanco gaussiano aditivo (AWGN).

En el receptor, a los datos recibidos se les aplica la función inversa de todos los procesos realizados en el transmisor. En la siguiente subsección se explicará el funcionamiento y la configuración de cada uno de los bloques empleados.

#### <span id="page-37-0"></span>**3.2. Transmisor.**

Generador binario de Bernoulli

El bloque generador binario de Bernoulli genera números binarios aleatorios usando una distribución de Bernoulli. La distribución de Bernoulli produce ceros con probabilidad *p* y unos con probabilidad (1 – *p*). En el

38

Simulink, el parámetro *Probability of a Zero* especifica *p*, y puede ser cualquier número real entre 0 y 1. En la figura 3.2 se muestra la configuración de los parámetros.

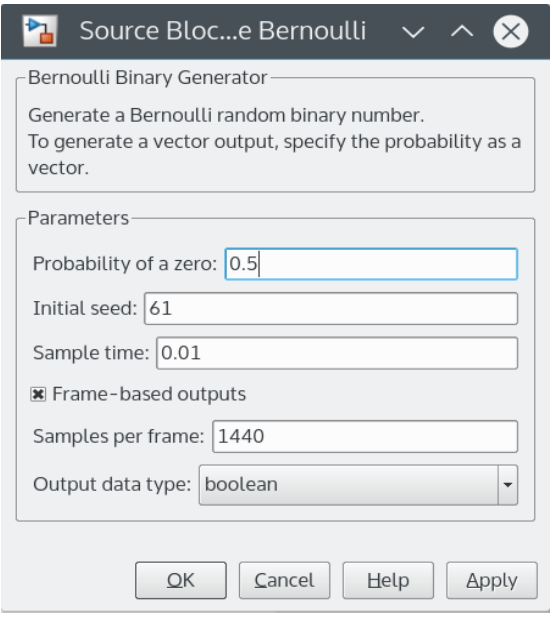

<span id="page-38-0"></span>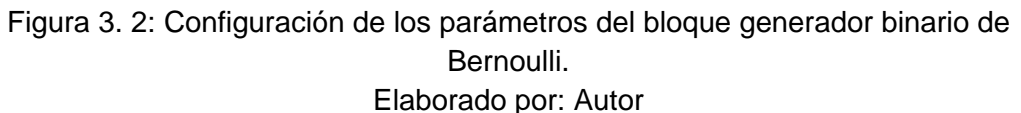

#### Parámetros:

- Probabilidad de un cero: En la simulación se le dio el valor de 0.5 para que la aparición de los ceros y unos sea equiprobables.

- Semilla inicial: Valor para el generador de números aleatorios. En este

caso se le dio el valor arbitrario de 61.

- Tiempo de muestreo: El período de cada vector basado en muestras o cada fila de una matriz basada en tramas. En la simulación el tiempo de muestreo es de 0,01.

- Salidas basada en tramas: Determina si la salida se basa en tramas (como en este caso) o en muestras.

- Muestras por trama: El número de muestras en cada columna de una señal de salida basada en tramas. En este caso las muestras serán 1440 en cada columna.

- Tipo de dato de salida: Se establece el tipo booleano para la salida teniendo en cuenta que estamos trabajando con bits.

Aleatorizador

El aleatorizador es utilizado para evitar largas secuencias de ceros o unos seguidos. Está compuesto por un generador de secuencias pseudoaleatorios o secuencias PN (*Pseudo Noise*) y por un operador lógico OR exclusivo (XOR). El bloque generador de secuencias PN genera una secuencia de números binarios pseudoaleatorios usando un registro de desplazamiento lineal realimentado (LFSR) de 15 bits.

El LFSR se implementa usando una configuración generadora con un registro de desplazamiento simple (SSRG, o Fibonacci). Luego se realiza la suma módulo-2 de esta entrada y la señal procedente del generador binario de Bernoulli. En la figura 3.3 se muestra la composición del aleatorizador.

<span id="page-39-0"></span>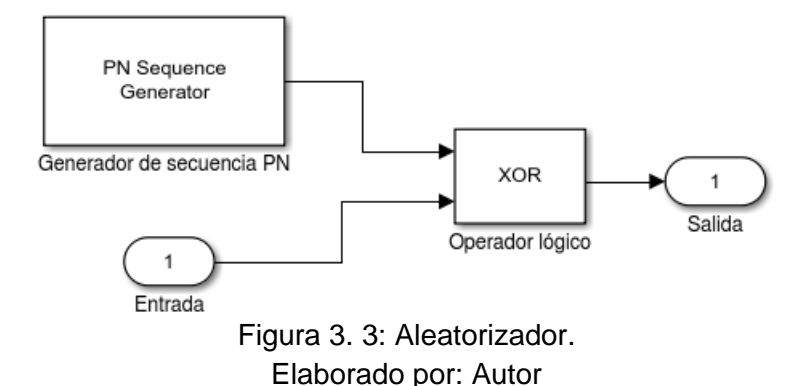

#### Codificador convolucional

Los códigos convolucionales constituyen una de las técnicas más empleadas para la protección de la señal de datos debido a la capacidad que tienen estos códigos para detectar y corregir errores. La codificación convolucional con la decodificación de Viterbi, es una de las técnicas más adecuadas en canales en los que la señal transmitida se ve corrompida por factores no deseados que degradan la calidad de la misma.

En Simulink, el bloque Codificador Convolucional crea un código convolucional a partir de datos binarios. En la figura 2.4 se muestra la configuración de los parámetros del codificador.

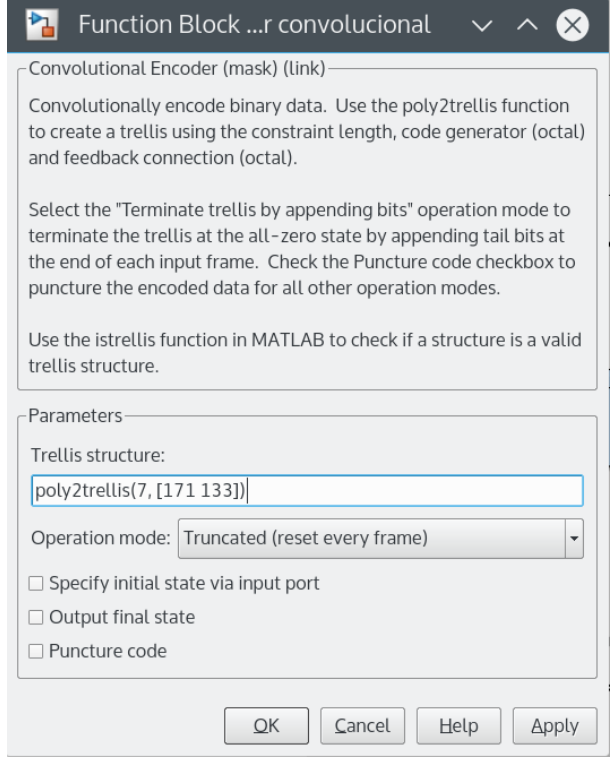

<span id="page-40-0"></span>Figura 3. 4: Configuración de los parámetros del codificador convolucional. Elaborado por: Autor

- Estructura de Trellis: La función *poly2trellis* recibe la descripción polinomial del codificador, específicamente el valor de "longitud restringida", que es un número entero, y el "generador de código", que es un vector. La longitud restringida especifica la demora del flujo de bits de entrada al codificador, en este caso es 7.

El generador de código es una vector de números octales que especifican las conexiones de salida para cada flujo de bits de entrada al codificador, en este caso es [171<sup>o</sup> 133o], tal como aparece en la especificación creada por el grupo de trabajo de la IEEE para este estándar.

#### Entrelazador

El entrelazado temporal se utiliza en la transmisión digital de datos para proteger la información de los efectos de los errores en ráfagas al dispersar en el tiempo los bits ligados por la codificación, de manera que no todos ellos se vean simultáneamente afectados, facilitando así la corrección de errores.

El bloque de Entrelazado Aleatorio del Simulink reubica los elementos de su vector de entrada usando una permutación aleatoria. En la figura 3.5 se muestra la configuración de sus parámetros.

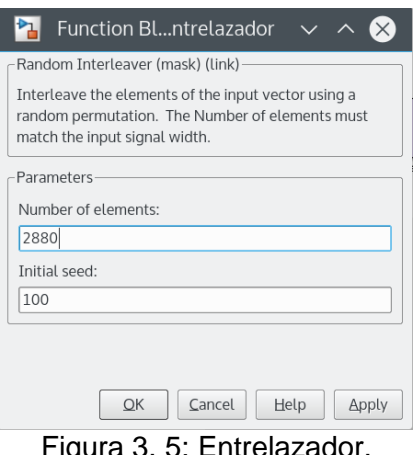

Figura 3. 5: Entrelazador. Elaborado por: Autor

<span id="page-42-0"></span>- Número de elementos: Indica el número de elementos en el vector de entrada, en este caso 2880, debido a que el codificador convolucional, con tasa de codificación ½, pone a la salida el doble de bits de la entrada.

- Semilla inicial: Valor arbitrario, en este caso 100, que inicializa el generador de números aleatorios que el bloque usa para determinar la permutación.

#### Modulador

En el estándar 802.22 se establece el uso de las modulaciones QPSK, 16-QAM y 64-QAM. Todas ellas fueron implementadas en el presente trabajo a fin de comparar el desempeño del sistema con cada una. En la figura 3.6 se muestra la configuración de los parámetros del bloque Modulador QPSK del Simulink.

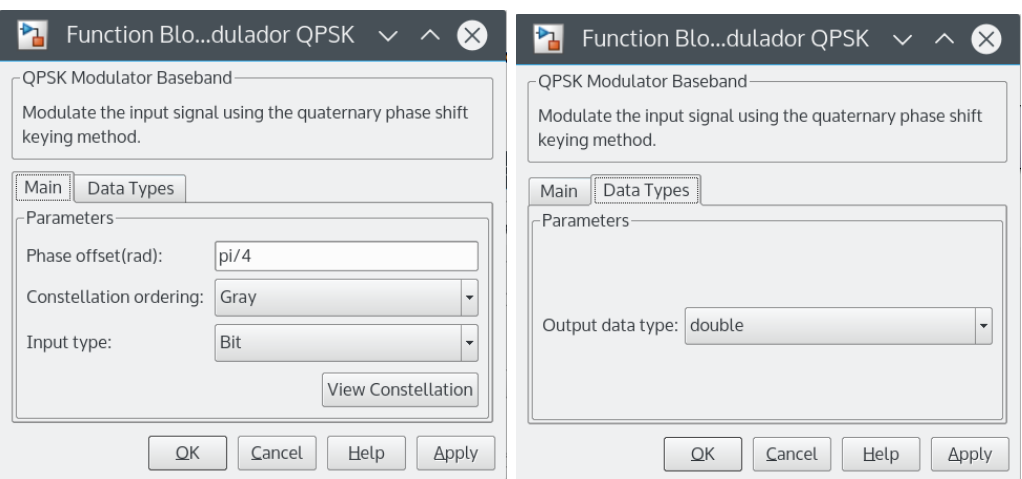

<span id="page-43-0"></span>Figura 3. 6: Configuración de los parámetros del Modulador QPSK. Elaborado por: Autor

- Desplazamiento de fase (radianes): Especifica la fase del primer punto de la constelación y el incremento de esta entre dibits diferentes. En la simulación se le da el valor de π/4.

- Ordenamiento de la constelación: Determina la forma en que se mapea cada par de bits de entrada en la constelación de símbolos. En este caso se seleccionó el tipo Gray (ver figura 3.7).

- Tipo de dato de entrada: En este caso la entrada de este bloque es una secuencia de bits.

- Tipo de dato de salida: La salida del bloque son números complejos, que contienen información de la fase asignada, por lo que este parámetro se configura como *double*.

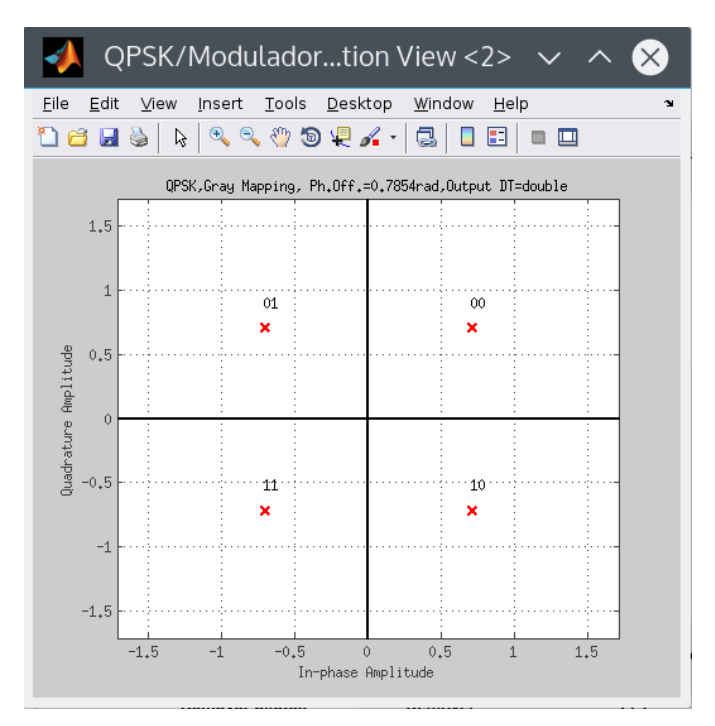

Figura 3. 7: Mapeo de gray para modulación QPSK. Elaborado por: Autor

<span id="page-44-0"></span>Amplificador de potencia

El amplificador utilizado normaliza los datos mapeados en la constelación para lograr igual potencia promedio. En este caso se fijó un valor de 30 dB.

• Inserción de pilotos

En la figura 3.8 se muestra el subsistema para la inserción de pilotos.

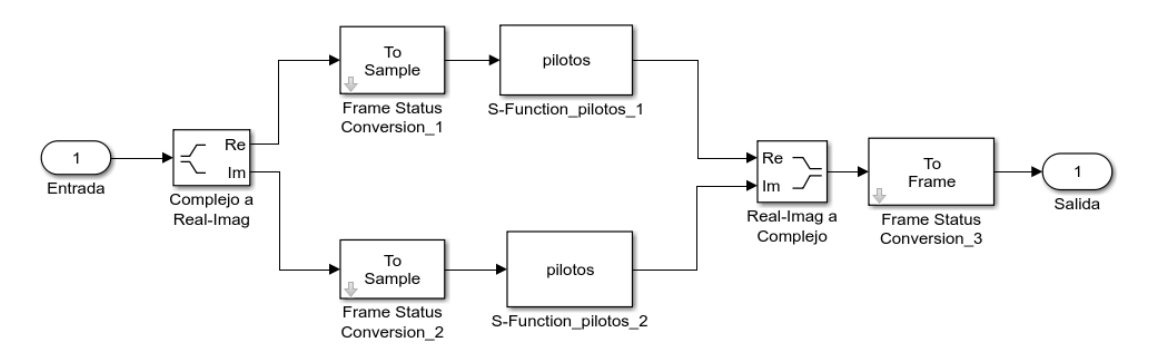

<span id="page-44-1"></span>Figura 3. 8: Subsistema de inserción de pilotos. Elaborado por: Autor

Los datos de entrada complejos son separados en sus partes real e imaginaria, las cuales se convierten a muestras y luego se les insertan los pilotos mediante una programación en lenguaje MATLAB de los bloques *Sfunction*, siguiendo el patrón especificado por el estándar. Después de esto, se unen las partes real e imaginaria para formar la señal compleja, la cual se convierte nuevamente a tramas.

#### Asignación de subportadoras

En la figura 3.9 se muestra el subsistema para la inserción de subportadoras, el cual utiliza un bloque selector multipuerto y un bloque concatenado.

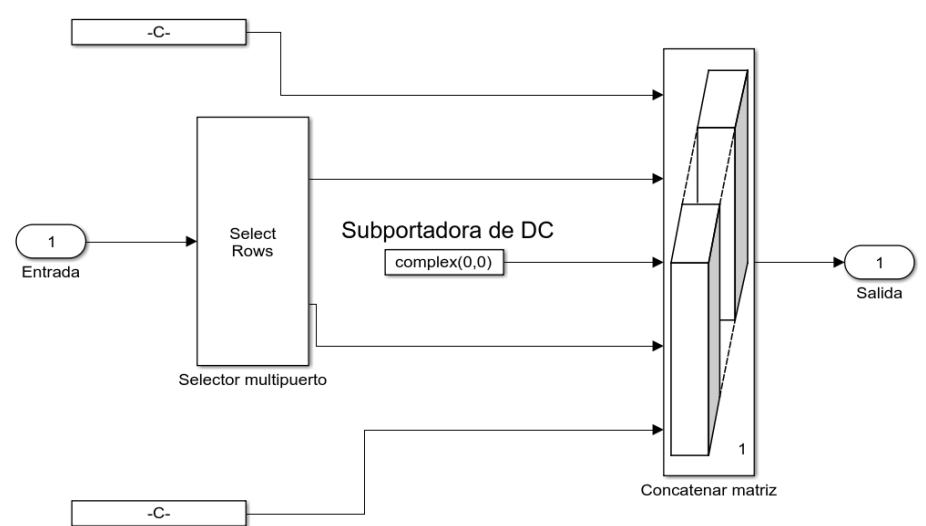

Subportadoras de banda guarda izquierda

<span id="page-45-0"></span>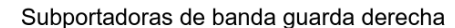

Figura 3. 9: Subsistema de inserción de subportadoras. Elaborado por: Autor

Según el estándar 802.22, primero son ubicadas las 184 subportadoras de banda guarda izquierda, luego el selector pone la primera mitad de los datos. Después de esto se inserta la subportadora de DC en el centro del símbolo OFDM y el bloque selector pone la otra mitad de los datos. Por último, se agregan las 183 subportadoras de banda guarda derecha. Todos estos fragmentos constituyen las entradas del concatenador, el cual se encarga de unirlos siguiendo el orden de entrada para formar una sola señal de salida.

Transformada inversa de Fourier (IFFT)

Este bloque calcula la IFFT de cada fila de un vector de entrada basado en 1 × *P* muestras, a través de la primera dimensión de un arreglo de entrada. En la figura 3.10 se muestra la configuración de los parámetros del bloque IFFT.

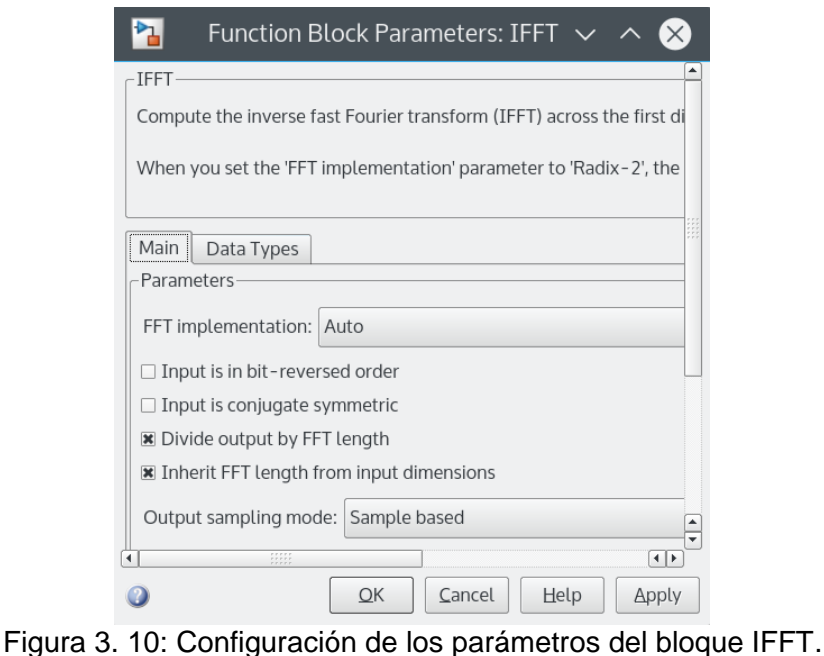

Elaborado por: Autor

<span id="page-46-0"></span>Parámetros:

- Implementación de la FFT: Fue establecido a Auto para que el bloque sea quien escoja el modo de operación.

- Dividir salida por longitud de la FFT: Cuando se selecciona esta opción, el bloque calcula la salida de acuerdo a la ecuación predefinida en el Matlab. Para más detalles, consultar *Help* del Matlab.

 - Heredar longitud de la FFT a partir de las dimensiones de entrada: Cuando se selecciona esta opción, el número de elementos de la entrada debe ser una potencia de dos. En este caso la entrada tiene 2<sup>11</sup>=2048 elementos.

- Modo de muestreo de la salida: Permite seleccionar la salida basada en tramas o en muestras. Este último modo fue el seleccionado.

#### • Inserción de prefijo cíclico

El PC se utiliza para introducir una banda de separación en el dominio del tiempo entre los símbolos OFDM, para evitar la interferencia inter-símbolo. Otra de las funciones de este bloque es facilitar el proceso de ecualización.

En el Simulink la inserción del PC se logra con un bloque Selector (véase la figura 3.11). El tamaño del vector en el puerto de entrada es 2048, porque es la suma de 1440 subportadoras de datos, 240 subportadoras pilotos y 368 subportadoras nulas. En este caso se inserta un PC de 1/4 de la duración del símbolo, por lo que las 512 últimas muestras del símbolo se copian al principio de este.

<span id="page-48-1"></span>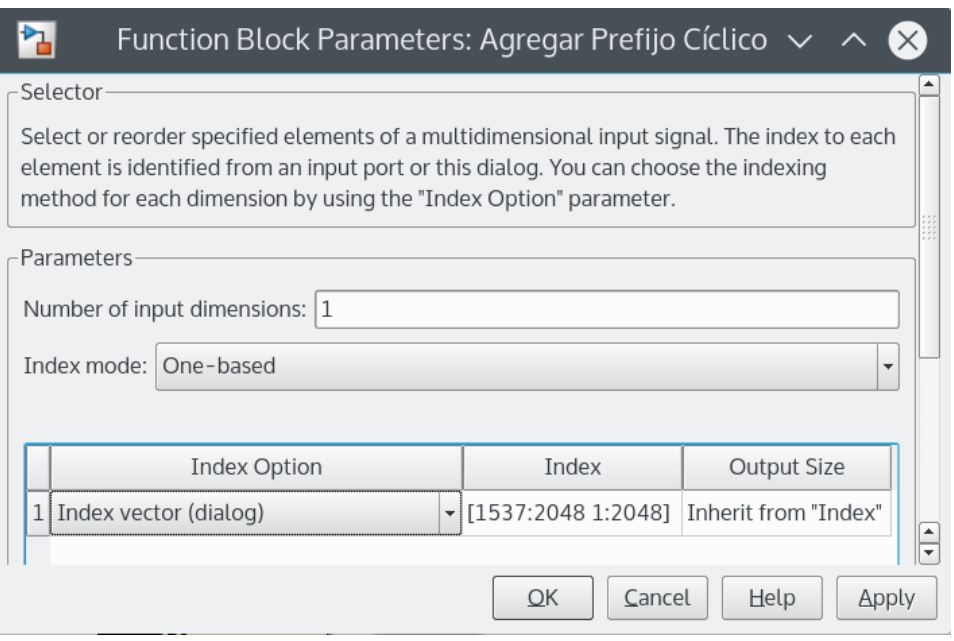

Figura 3. 11: Configuración de los parámetros del bloque Selector. Elaborado por: Autor

### <span id="page-48-0"></span>**3.3. Canales AWGN.**

Un canal AWGN es un canal que introduce un ruido en la señal con las siguientes propiedades:

- Aditivo: La señal que llega al receptor es la suma de la señal transmitida

y del ruido que se le adiciona en el canal.

- Blanco: El ruido tiene un espectro uniforme (afecta por igual a todas las

frecuencias).

- Gaussiano: La función de densidad de probabilidad del ruido es una función normal.

En la figura 3.12 se muestra la configuración de los parámetros del canal AWGN del Simulink.

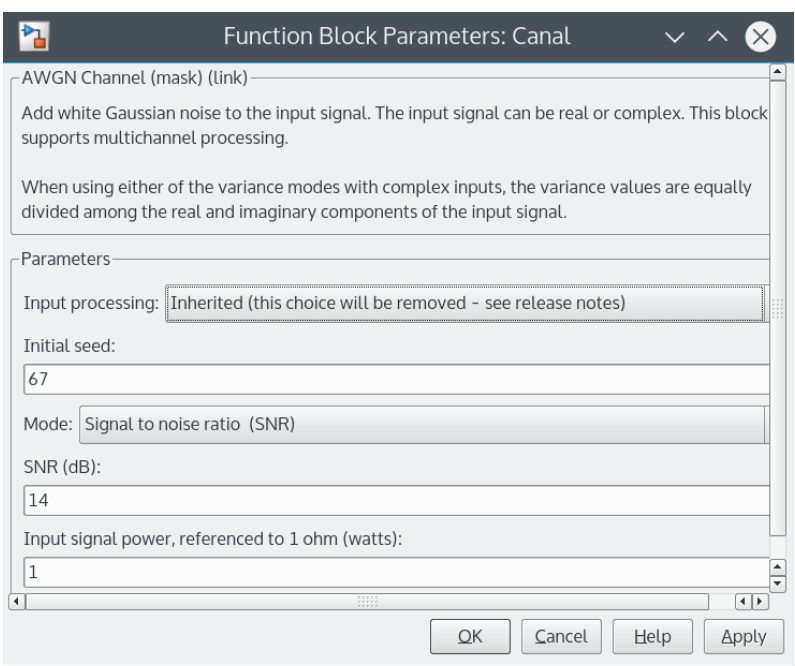

<span id="page-49-1"></span>Figura 3. 12: Configuración de los parámetros del canal AWGN. Elaborado por: Autor

- Semilla inicial: Número para el generador de ruido gaussiano. En este caso toma el valor de 67.

- SNR (dB): Relación entre la potencia de la señal y del ruido, en decibeles (dB). Variando este parámetro observamos el comportamiento del sistema. En una simulación inicial se establecido a 14 dB.

- Potencia de la señal de entrada, referenciada a 1 ohm (Watts): El término potencia al cuadrado de las muestras de entrada, en Watts.

#### <span id="page-49-0"></span>**3.4. Receptor.**

Remoción del prefijo cíclico

En la figura 3.13 se puede observar que el bloque Selector de Simulink con el cual se insertó el PC, se utiliza también para removerlo. Para recuperar

la señal original se obvian las primeras 512 muestras, es decir, se selecciona a partir de la muestra 513 hasta la última. El tamaño del vector en el puerto de entrada es 2560, porque es la suma de los 2048 elementos de datos y los 512 de PC.

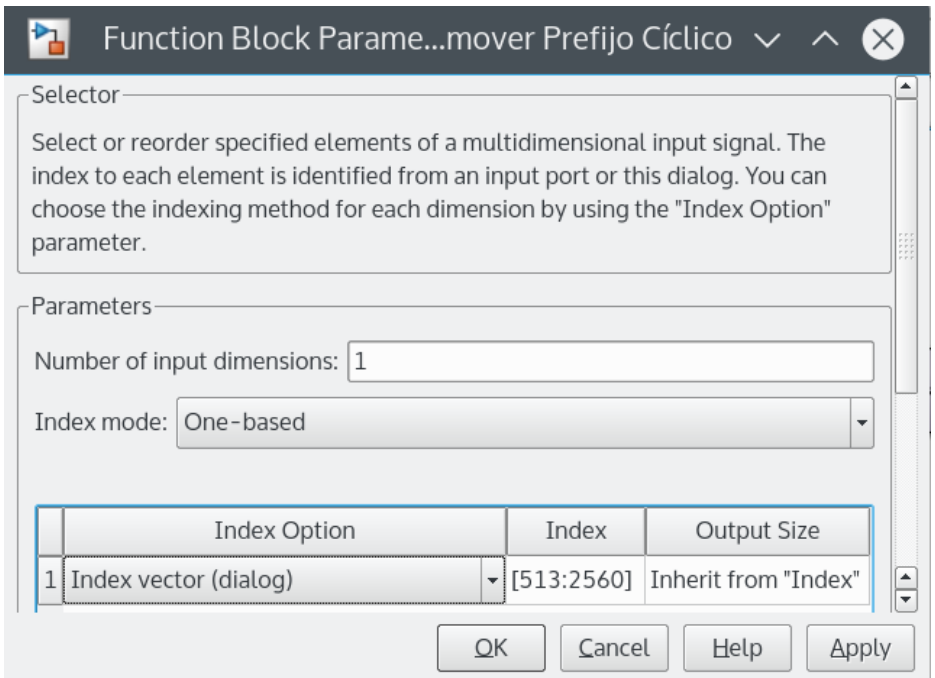

<span id="page-50-0"></span>Figura 3. 13: Configuración de los parámetros para remover el prefijo cíclico. Elaborado por: Autor

• Transformada de Fourier (FFT)

En la figura 3.14 se muestra la configuración de los parámetros del bloque FFT.

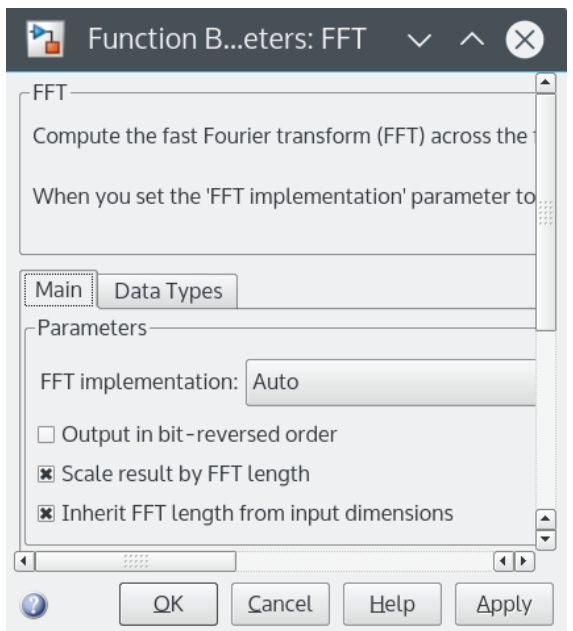

Figura 3. 14: Configuración de los parámetros de la FFT. Elaborado por: Autor

<span id="page-51-0"></span>Luego de que la señal sale del bloque FFT, se convierte a tramas.

• Remover subportadoras

El bloque Selector pone a la salida los valores de datos de la entrada exceptuando las posiciones donde se encuentran las subportadoras de banda guarda izquierda, de banda guarda derecha y de DC, de esta forma son removidas.

• Remover pilotos

En la Figura 2.15 se muestra el subsistema para la extracción de los pilotos, el cual es similar al usado para la inserción. En el bloque *S-function*  se encuentra un script con la programación para realizar la remoción de los pilotos.

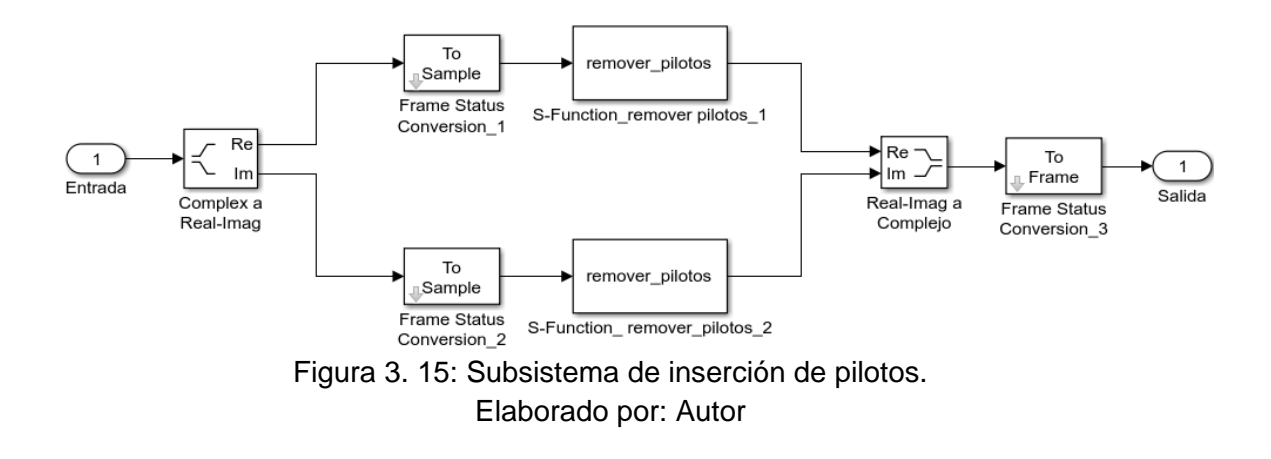

<span id="page-52-0"></span>Demodulador

Como se observa en la figura 3.16, la configuración de los parámetros

del bloque Demodulador QPSK es similar a la del modulador.

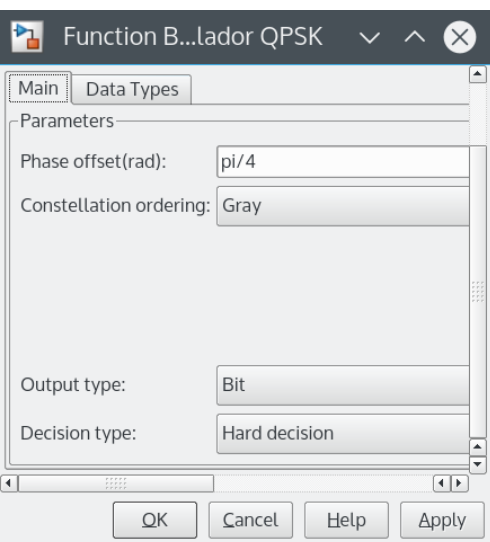

<span id="page-52-1"></span>Figura 3. 16: Configuración de los parámetros en el bloque Demodulador. Elaborado por: Autor

Deentrelazador

El bloque Deentrelazador Aleatorio del Simulink, deentrelaza los elementos del vector de entrada usando una permutación aleatoria. Los parámetros son configurados de igual forma que para el Entrelazador Aleatorio en el transmisor.

Decodificador de Viterbi

El algoritmo de decodificación de Viterbi, se basa en determinar la similitud (para lo cual calcula una métrica de mínima distancia) entre la señal recibida, en el instante de tiempo *ti*, y todas las trayectorias del diagrama de Trellis que ingresan en cada uno de los estados del codificador, en el mismo instante de tiempo *ti*. El bloque Decodificador de Viterbi del Simulink usa el algoritmo de Viterbi para decodificar datos codificados convolucionalmente.

La estructura de Trellis usada es la misma que en el caso del bloque Codificador Convolucional, como se muestra en la figura 3.17.

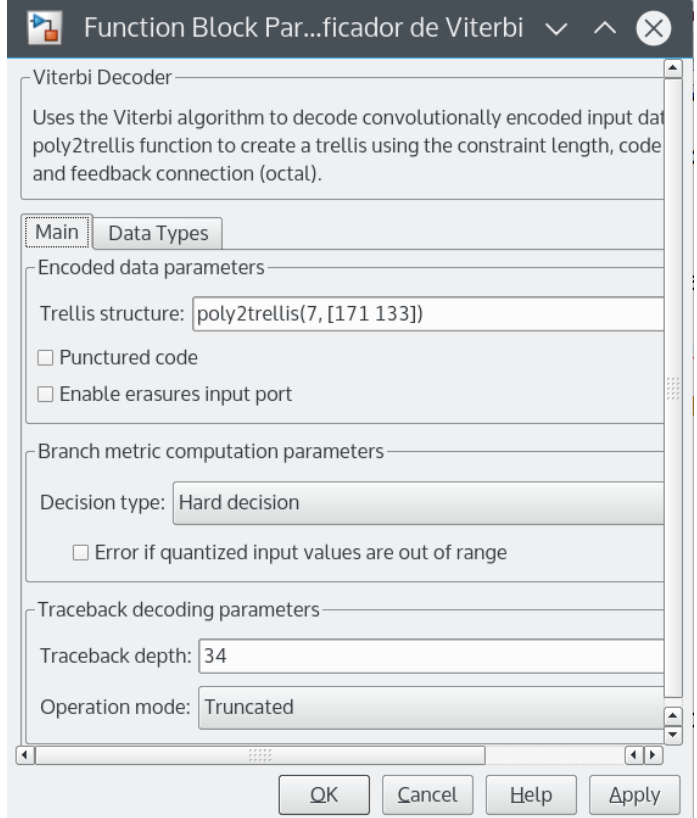

<span id="page-53-0"></span>Figura 3. 17: Configuración de los parámetros del decodificador de Viterbi. Elaborado por: Autor

#### Dealeatorizador

La dealeatorización de los datos se realiza usando la misma configuración con que se aleatorizó, la cual fue abordada anteriormente. Después de este proceso los datos recibidos son comparados con los enviados para calcular el error de la transmisión mediante la métrica de Tasa de Bits Erróneos (BER).

#### <span id="page-54-0"></span>**3.5. Resultados.**

En la figura 3.18 se muestran los diagramas de las constelaciones que aparecen al ejecutar cada una de las simulaciones. En la figura 3.19 se muestra el desempeño del sistema simulado para las tres modulaciones utilizadas en la transmisión de datos en el estándar IEEE 802.22: QPSK, 16- QAM y 64-QAM. Como se observa, QPSK tiene mejor rendimiento en canales por debajo de los 5 dB con respecto a las otras modulaciones.

En resumen, se comprobó lo establecido tanto en la teoría como en la práctica: las modulaciones de menor orden son mucho más robustas al ruido que las de mayor orden, al obtenerse menores tasas de errores para QPSK con respecto a 16 y 64 QAM para iguales valores de relación señal a ruido.

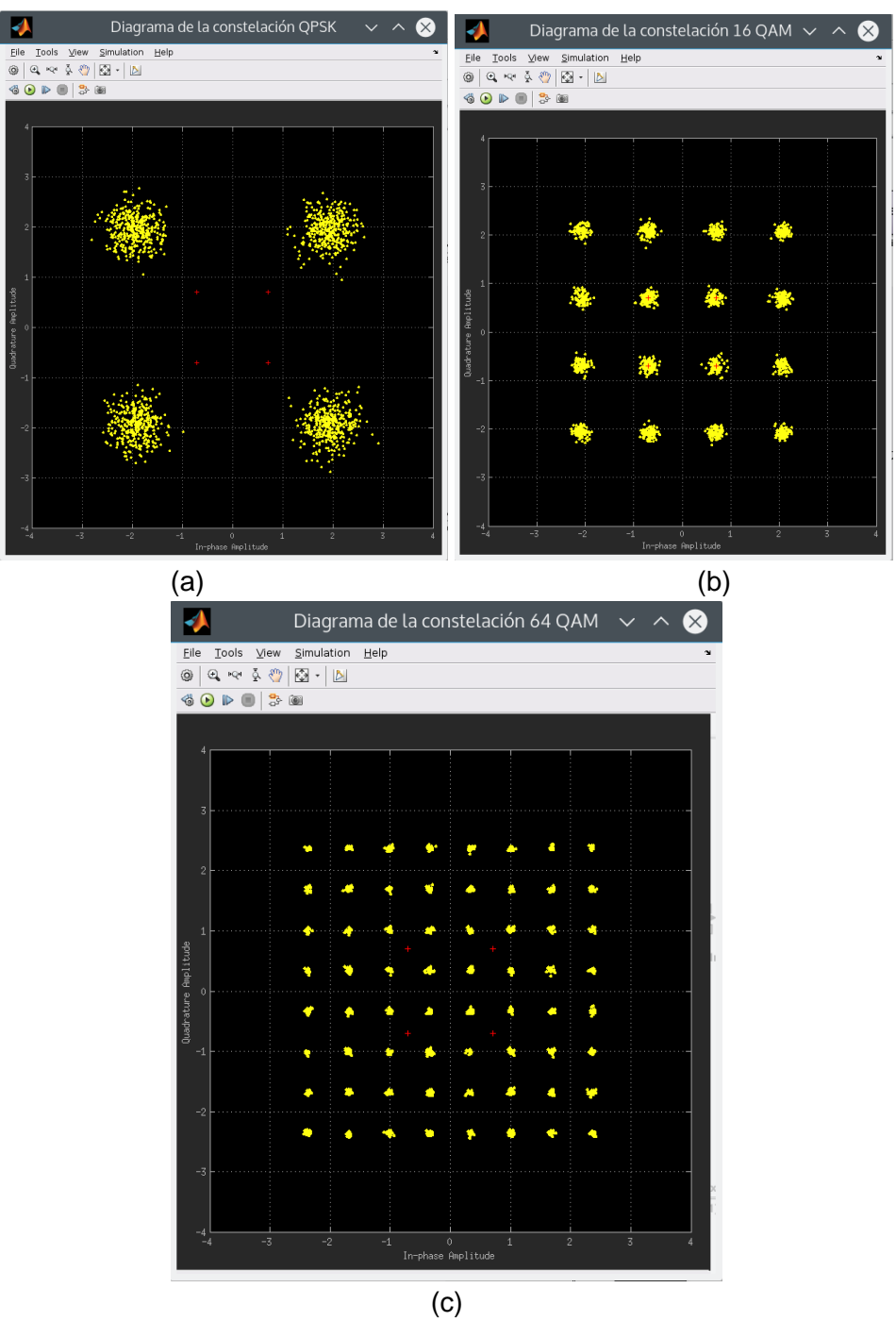

<span id="page-55-0"></span>Figura 3. 18: Diagrama de las constelaciones: (a) QPSK (b) 16 QAM (c) 64 QAM. Elaborado por: Autor

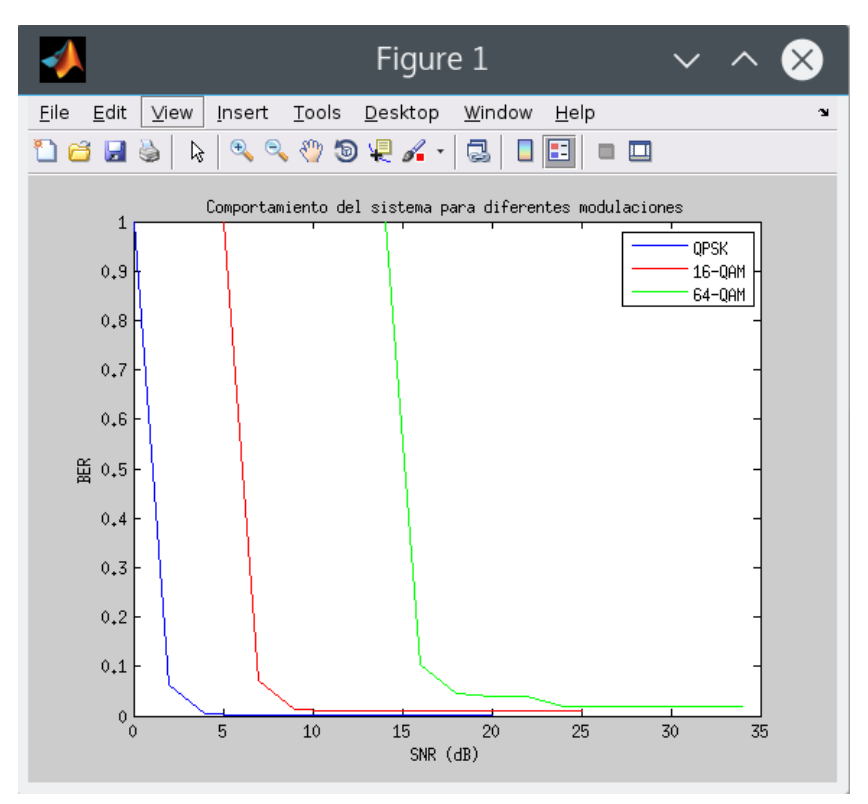

<span id="page-56-0"></span>Figura 3. 19: Desempeño del sistema con distintas modulaciones. Elaborado por: Autor

#### <span id="page-57-0"></span>**Conclusiones**

En este trabajo se realizó un estudio de cada uno de los componentes de la capa física del estándar 802.22. Se analizaron los procesos pertenecientes a la codificación de canal. Se abordó la descripción gráfica de un codificador convolucional, el cual posee gran impacto y aplicación en las telecomunicaciones modernas. Se estudió el mecanismo de asignación de subportadoras, que demostró ser de gran importancia, ya que permite la inserción de los pilotos que facilitan la detección, y de las subportadoras de banda guarda que evitan las interferencias. Además, se abordó la creación del símbolo OFDM y la inserción del prefijo cíclico.

Un resultado importante de este trabajo fue la implementación, en MATLAB/Simulink, de un sistema de comunicaciones 802.22. Para realizar esta tarea, se estudió con profundidad el funcionamiento y los parámetros de configuración de cada bloque usado en la simulación. Fueron programados en Matlab los bloques para la inserción y extracción de las subportadoras pilotos, siguiendo las indicaciones del estándar. Por último, se procedió al análisis del comportamiento de la tasa de error en función de la relación señal a ruido para diferentes tipos de modulaciones, lo cual corroboró lo establecido en lo teórico y en lo práctico: QPSK, aunque presenta una menor eficiencia espectral que 16 y 64 QAM, es una modulación más robusta frente a los efectos de canales con malas condiciones para la transmisión.

58

#### <span id="page-58-0"></span>**Referencias Bibliográficas.**

- Aguilar Rentería, J. H., & Navarro Cadavid, A. (2011). Radio cognitiva Estado del arte. *Revista Sistemas y Telemática*, *9*(16), 31–53.
- Ahmad R. S. Bahai, Burton R. Saltzberg, M. E. (2002). *Multi-Carrier Digital Communications: Theory and Applications of OFDM*. New York, USA: Kluwer Academic Publishers.
- Ajay Dholakia. (2012). *Introduction to Convolutional Codes with Applications*. Springer Science & Business Media.
- Bordón L., R., & Montejo S., S. (2015). La Radio Cognitiva y su Impacto en el Uso Eficiente del Espectro de Radio. *Ingeniería Electrónica, Automática y Comunicaciones*, *36*(1), 42–55.
- Cooley, J., & Tukey, J. (1965). An algorithm for the machine calculation of complex Fourier series. *Mathematics of computation*.
- David Tse, P. V. (2005). *Fundamentals of Wireless Communication*. Cambridge University Press.
- FCC. (2002). Spectrum policy task force report, ET Docket No. 02-155. *Technical Report Series*.
- IEEE Computer Society. (2011). IEEE 802.22 Part 22: Cognitive Wireless RAN Medium Access Control (MAC) and Physical Layer (PHY) specifications: Policies and procedures for operation in the TV Bands. Recuperado a a partir de https://standards.ieee.org/findstds/standard/802.22-2011.html
- López, D. A., Trujillo, E. R., & Gualdron, O. E. (2015). Elementos Fundamentales que Componen la Radio Cognitiva y Asignación de

Bandas Espectrales. *Información tecnológica*, *26*(1), 23–40. http://doi.org/10.4067/S0718-07642015000100004

- Márquez R., R. (2014). Cognitive radio architectures: a review. *Tecnura*, *18*(39), 181–196.
- Nee, R. van., & Prasad, R. (2000). *OFDM for wireless multimedia communications*. Norwood, MA, USA: Artech House, Inc.
- Sharad, J., & Raksha, U. (2013). Performance Improvement of IEEE 802.22 WRAN Physical Layer. *Journal of Electronics and Communication Engineering*, *6*(2), 94–98.
- Stevenson, C., Chouinard, G., Lei, Z., & Hu, W. (2009). IEEE 802.22: The first cognitive radio wireless regional area network standard. *IEEE Magazine Communications*, *47*.
- Tecnología 21. (2016). IEEE aprueba estándar 802.22 WRAN. Recuperado el 26 de junio de 2016, a partir de http://tecnologia21.com/40770/ieeeaprueba-estandar-80222-wran

Vivanco Cayuela, A. (2011). Estándar IEEE 802.22.

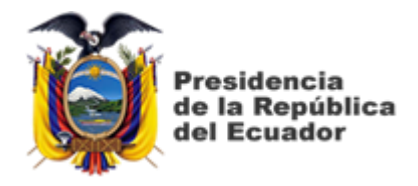

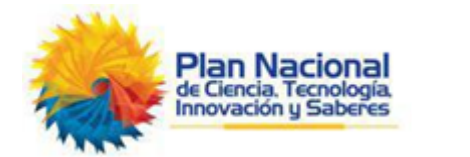

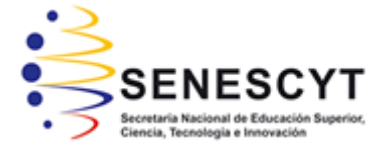

## **DECLARACIÓN Y AUTORIZACIÓN**

Yo, **TRUJILLO ROMÁN, JEFFERSON PATRICIO** con C.C: # 0705081545 autor del Trabajo de Titulación: **IMPLEMENTACIÓN DE LA CAPA FÍSICA DEL ESTÁNDAR IEEE 802.22 USANDO SIMULINK** previo a la obtención del título de **INGENIERO EN TELECOMUNICACIONES** en la Universidad Católica de Santiago de Guayaquil.

1.- Declaro tener pleno conocimiento de la obligación que tienen las instituciones de educación superior, de conformidad con el Artículo 144 de la Ley Orgánica de Educación Superior, de entregar a la SENESCYT en formato digital una copia del referido trabajo de titulación para que sea integrado al Sistema Nacional de Información de la Educación Superior del Ecuador para su difusión pública respetando los derechos de autor.

2.- Autorizo a la SENESCYT a tener una copia del referido trabajo de titulación, con el propósito de generar un repositorio que democratice la información, respetando las políticas de propiedad intelectual vigentes.

Guayaquil, 09 de Septiembre de 2016

f. \_\_\_\_\_\_\_\_\_\_\_\_\_\_\_\_\_\_\_\_\_\_\_\_\_\_\_\_\_\_\_\_\_\_\_\_\_

Nombre: TRUJILLO ROMÁN, JEFFERSON PATRICIO C.C: 0705081545

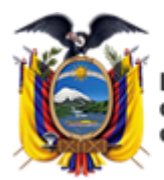

residencia de la República del Ecuador

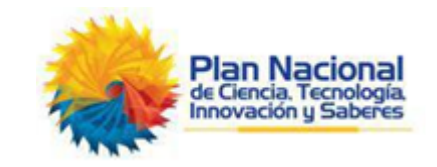

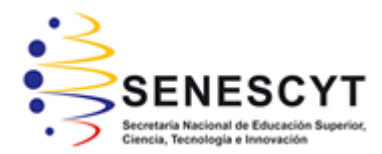

## *REPOSITORIO NACIONAL EN CIENCIA Y TECNOLOGÍA* FICHA DE REGISTRO DE TESIS/TRABAJO DE TITULACIÓN

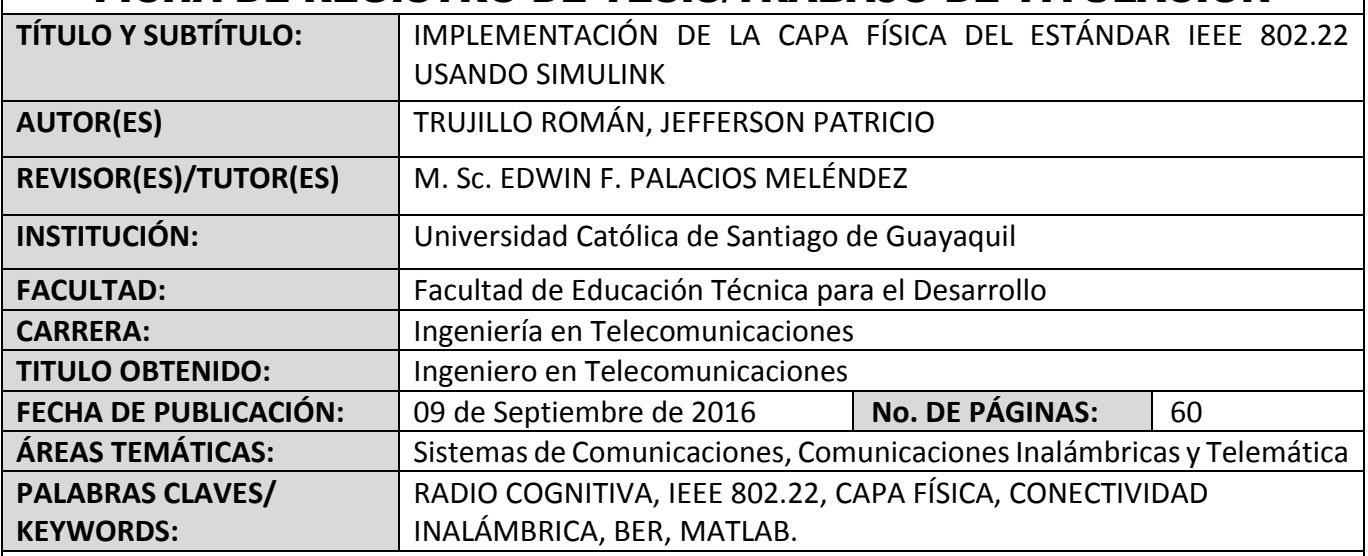

**RESUMEN/ABSTRACT** (150-250 palabras):

El IEEE 802.22 Wireless Regional Area Network es el primer estándar en usar la tecnología de Radio Cognitiva, mediante la cual proporciona conectividad inalámbrica utilizando el espectro asignado a sistemas de televisión, entre 54 MHz y 862 MHz y con un alcance de hasta 100 km. Una de sus aplicaciones potenciales son los servicios de banda ancha para brindar Internet a gran parte de la población que vive en las zonas rurales y remotas, donde se dificulta el cableado. En el presente trabajo se realiza un estudio de los componentes de la capa física del 802.22 y de sus fundamentos teóricos. Se simula en MATLAB/Simulink un sistema de comunicaciones con las características del estándar para profundizar en su funcionamiento práctico y evaluar su desempeño en distintas condiciones. Se obtiene el comportamiento de la tasa de bits erróneos en función de la relación señal a ruido para diferentes tipos de modulaciones especificadas por el estándar.

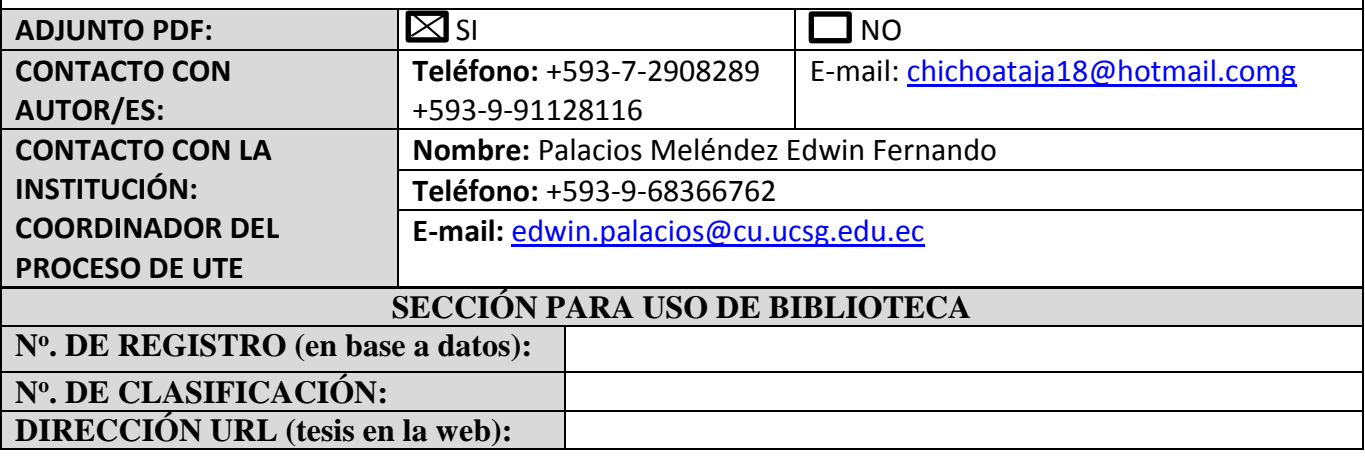